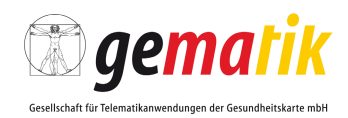

**Elektronische Gesundheitskarte und Telematikinfrastruktur**

# **Dokumentenlandkarte Online-Produktivbetrieb (Stufen 1, 2.1 und 3) – OPB**

# <span id="page-0-3"></span><span id="page-0-2"></span>**Festlegung der Versionsstände**

# **Release 3.1.2**

<span id="page-0-1"></span><span id="page-0-0"></span>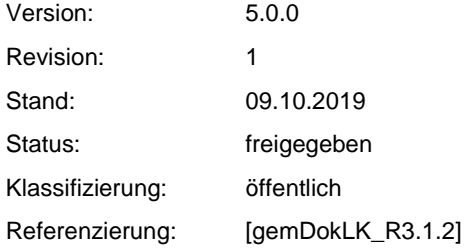

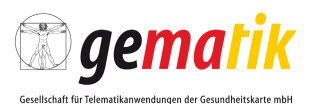

## **Dokumentinformationen**

<span id="page-1-0"></span>*Die in der vorliegenden Dokumentenlandkarte veröffentlichten Konzepte und Spezifikationen enthalten den Anforderungsstand vom 02.10.2019 als Grundlage für den Online-Produktivbetrieb. Die Leistungsmerkmale der freigegebenen Produkttypen sind funktional stabil, ggf. erforderliche Korrekturbedarfe werden nach industrieüblichen Verfahren im Rahmen der Wartungsarbeiten umgesetzt und durch die gematik publiziert.*

#### **Dokumentenhistorie**

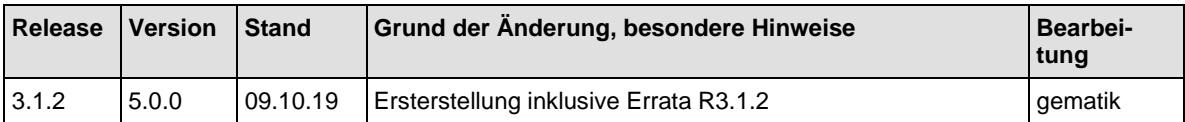

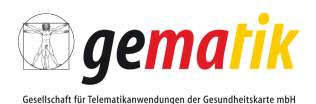

## **Inhaltsverzeichnis**

<span id="page-2-0"></span>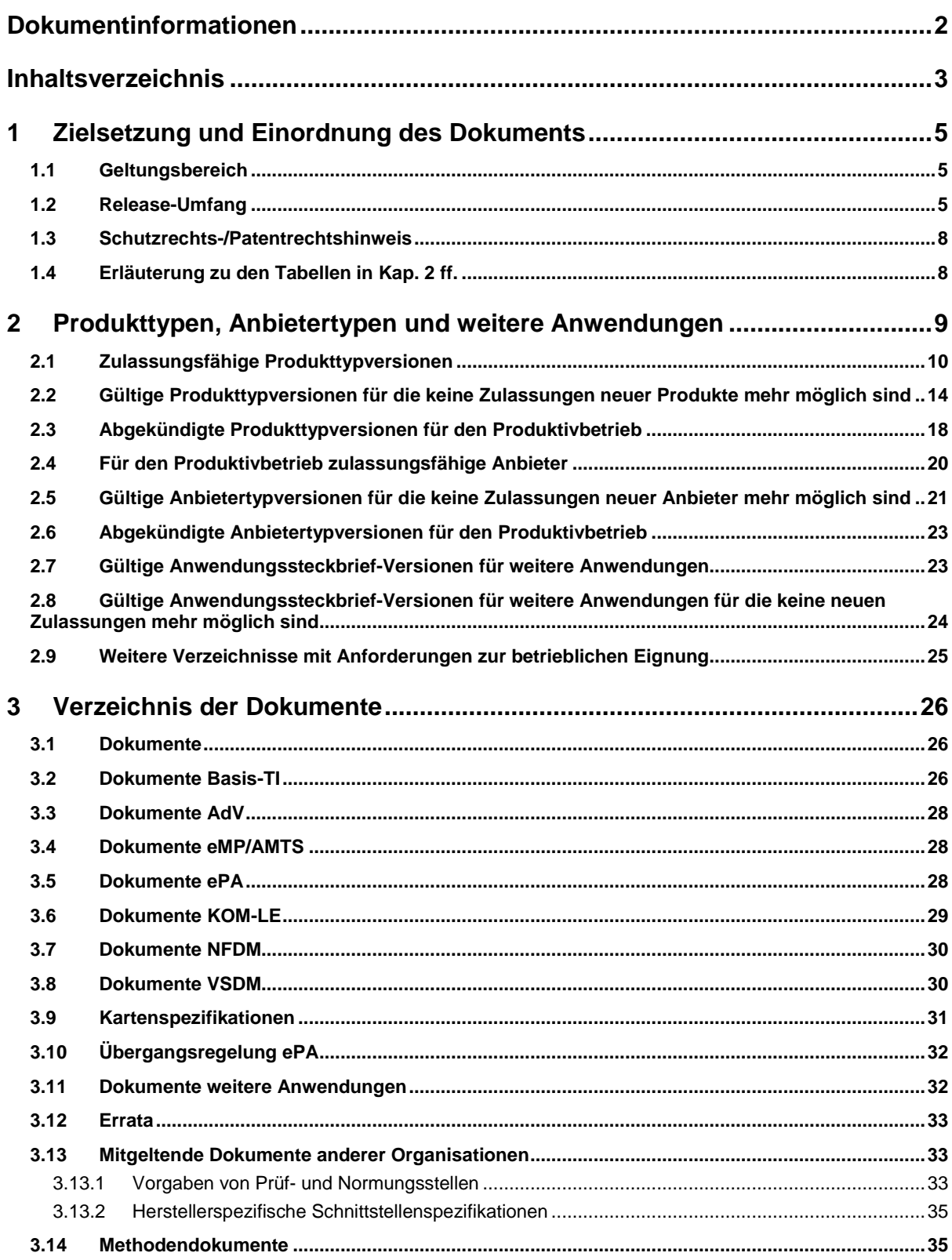

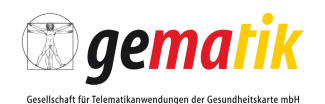

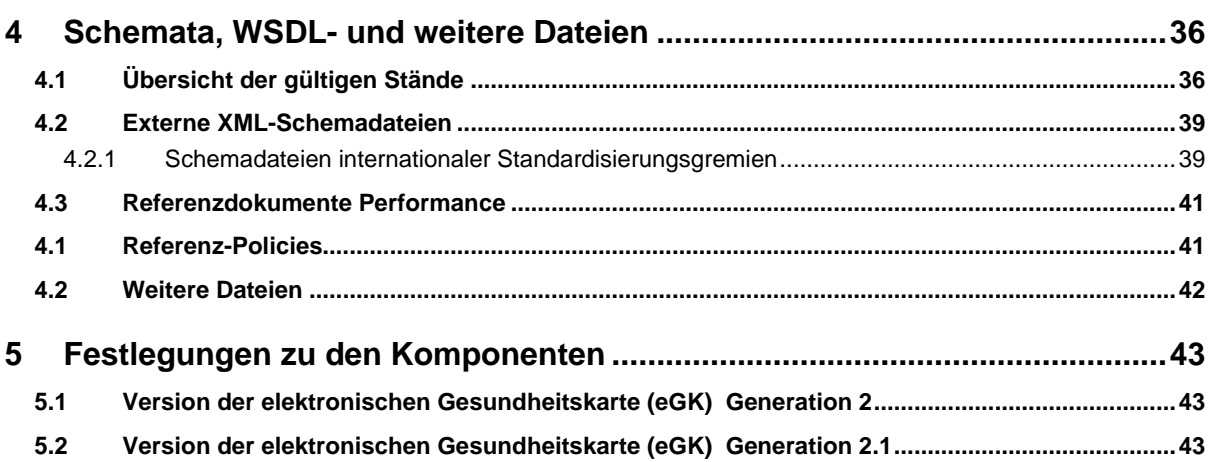

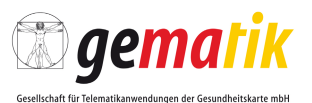

## <span id="page-4-0"></span>**1 Zielsetzung und Einordnung des Dokuments**

Die Dokumentenlandkarte definiert verbindlich die Zulassungsgrundlagen für die Zulassungsverfahren der gematik für den Online-Produktivbetrieb (Stufe 1, Stufe 2.1 und 3). Dazu werden die Anbieter- und Produkttypversionen und darüber die Spezifikationsstände definiert, die den für Zulassungen relevanten Anforderungshaushalt enthalten (siehe Kap. [2\)](#page-8-0). Darüber hinaus werden die Bestätigungsgrundlagen für weitere Anwendungen des Gesundheitswesens sowie der Gesundheitsforschung gemäß § 291a Abs. 7 Satz 3 SGB V i.V.m. § 291b Abs. 1b SGB V (im Folgenden "weitere Anwendungen" genannt) definiert.

Die ersten beiden Stellen der Release-Nummer identifizieren eindeutig einen funktionalen Leistungsumfang, die erste Stelle kennzeichnet dabei die Stufe des Online-Produktivbetriebs. Ein Wechsel der dritten Stelle dient zur Kennzeichnung von Änderungen und Fehlerkorrekturen in einzelnen, jeweils gekennzeichneten Dokumenten.

#### <span id="page-4-1"></span>**1.1 Geltungsbereich**

Dieses Dokument enthält normative Festlegungen für den Produktivbetrieb der Stufen 1, 2.1 und 3 der Telematikinfrastruktur des deutschen Gesundheitswesens.

Die Art des auf den Anbieter- bzw. Produkttypen anzuwendenden Verfahrens (Zulassung, Zertifizierung, Bestätigung) ist dem Fachportal der gematik auf der Seite "Zulassungen" zu entnehmen.

Die normativen Festlegungen entsprechend dem vorliegenden Release bilden die Grundlage für Zulassungs- bzw. Bestätigungsverfahren für den Produktivbetrieb der TI.

Die Gültigkeit der vorliegenden Version der Dokumentenlandkarte und deren Anwendung in Zulassungsverfahren beginnt mit der Veröffentlichung im Fachportal der gematik im Bereich "Spezifikationen" und endet durch die Veröffentlichung einer neuen Version.

### <span id="page-4-2"></span>**1.2 Release-Umfang**

Der mit der vorliegenden Dokumentenlandkarte definierte Release-Stand beschreibt den Umfang der Festlegungen zum Online-Produktivbetrieb (Stufe 1, 2.1 und Stufe 3) zur elektronischen Gesundheitskarte.

Der Umfang für den Online-Produktivbetrieb (Stufe 1, 2.1 und Stufe 3) umfasst neben der Plattform Basis-Telematikinfrastruktur die Fachanwendungen VSDM, NFDM, eMP/AMTS, KOM-LE, Kostenträger AdV und ePA sowie Basisdienste für die Nutzung der qualifizierten elektronischen Signatur (QES), zur tokenbasierten Authentisierung und zu weiteren Anwendungen.

Für den Online-Produktivbetrieb (Stufe 1) werden die nachfolgenden Fachfunktionen unterstützt:

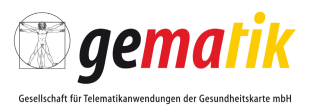

Fachanwendung VSDM:

- Online-Prüfung mit Lesen der Versichertendaten (VSD) und Aktualisierung
- Online-Prüfung der VSD (Standalone-Szenario) und Aktualisierung
- Lesen der VSD von der eGK
- Lesen der VSD von der KVK

Netzwerkinfrastruktur:

• Bereitstellung eines optionalen gesicherten Zugangs zum Internet für Leistungserbringer für den Zugriff auf bestehende Anwendungen

Für den Online-Produktivbetrieb (Stufe 2.1) werden zusätzlich die nachfolgenden Fachfunktionen unterstützt:

Fachanwendung KOM-LE:

- Gesicherter Informationsaustausch unter den Leistungserbringern und Institutionen (Ärzte, Zahnärzte, Krankenhäuser usw.)
- Bei Versand: Automatische Signatur und Verschlüsselung der Nachricht
- Bei Abholung: automatische Entschlüsselung und Prüfung der Nachrichtensignatur

Fachanwendung NFDM:

- Verwalten von Notfalldatensätzen auf der eGK (erstellen, aktualisieren, anzeigen, löschen)
- Verwalten von Persönlichen Erklärungen auf der eGK (Hinweise auf Organspendeerklärung, Vorsorgevollmacht, Patientenverfügung)

Fachanwendung eMP/AMTS:

- Lesen der eMP/AMTS-Daten von der eGK
- Schreiben eines eMP/AMTS-Datensatzes auf die eGK
- Erteilen der Einwilligung zur Nutzung der Anwendung eMP/AMTS
- Entziehen der Einwilligung zur Nutzung der Anwendung eMP/AMTS und Löschen der eMP/AMTS-Daten

Anwendungen des Versicherten (AdV):

- Zugriffsprotokoll der eGK anzeigen
- Verwalten von Notfalldatensätzen auf der eGK (verbergen/wieder sichtbar machen, PIN-Schutz ein-/ausschalten)
- Verwalten des elektronischen Medikationsplanes auf der eGK (verbergen/wieder sichtbar machen, PIN-Schutz ein-/ausschalten, Vertreter-PIN ändern)

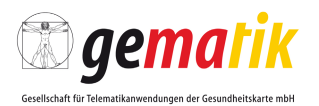

- Verwalten von Persönlichen Erklärungen auf der eGK (erstellen, aktualisieren, anzeigen, löschen, Datenübertrag bei Kartentausch, verbergen/wieder sichtbar machen, PIN-Schutz ein-/ausschalten)
- Versichertenstammdaten (VSD) anzeigen und aktualisieren
- Versicherten-PIN verwalten (ändern, mit PUK entsperren)

#### Basisdienst QES

- Erstellen qualifiziert und nicht-qualifiziert signierter Dokumente
- Prüfung qualifiziert und nicht-qualifiziert signierter Dokumente
- Ver- und Entschlüsselung von Dokumenten

Weitere Anwendungen:

- Anbindung an die TI-Plattform
- Nutzung der TI-Plattform für die Datenübertragung
- Nutzung von Diensten der zentralen TI-Plattform durch die Anwendung

Für den Online-Produktivbetrieb (Stufe 3) werden zusätzlich die nachfolgenden Fachfunktionen unterstützt:

#### **Fachanwendung ePA**

- Aktenkonto durch Versicherten einrichten und schließen
- Vertretung für Zugriff auf ePA durch Versicherten einrichten
- Berechtigungen für den Zugriff durch Leistungserbringer auf die ePA eines Versicherten durch Versicherten bzw. berechtigten Vertreter vergeben, auflisten und verwalten
- Berechtigung für Zugriff auf die ePA eines Versicherten durch Leistungserbringer anfordern (Ad-hoc-Berechtigung mittels eGK)
- Dokumente in die ePA des Versicherten durch Versicherten oder berechtigten Vertreter einstellen, suchen, anzeigen oder löschen
- automatische Anbieterlokalisation der ePA eines Versicherten für Leistungserbringer
- Dokument durch Leistungserbringer in die ePA eines Versicherten einstellen und dort suchen, anzeigen oder löschen
- Dokumentenklassifikation in der ePA eines Versicherten durch Leistungserbringer ändern
- Aktivitätsprotokoll für die ePA des Versicherten durch Versicherten oder berechtigten Vertreter einsehen
- Anbieter der ePA durch Versicherten wechseln

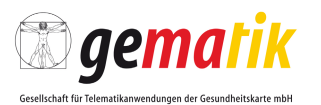

Hinweis: Zur Erreichung des gesetzlichen Termins des TSVG zur Einführung der ePA zum 01.01.2021 werden zeitlich befristete Übergangsregelungen für die Produkttypen "ePA-Aktensystem" und "ePA-Frontend des Versicherten" ermöglicht, bei denen noch nicht alle Fachfunktionen der ePA zur Verfügung stehen (Details hierzu siehe Kapitel [3.10\)](#page-31-0).

#### <span id="page-7-0"></span>**1.3 Schutzrechts-/Patentrechtshinweis**

Die Spezifikationen der gematik sind allein unter technischen Gesichtspunkten erstellt worden. Im Einzelfall kann nicht ausgeschlossen werden, dass die Implementierung der Spezifikation in technische Schutzrechte Dritter eingreift. Es ist allein Sache des Anbieters oder Herstellers, durch geeignete Maßnahmen dafür Sorge zu tragen, dass von ihm aufgrund der Spezifikation angebotene Produkte und/oder Leistungen nicht gegen Schutzrechte Dritter verstoßen und sich ggf. die erforderlichen Erlaubnisse/Lizenzen von den betroffenen Schutzrechtsinhabern einzuholen. Die gematik GmbH übernimmt insofern keinerlei Gewährleistungen.

#### <span id="page-7-1"></span>**1.4 Erläuterung zu den Tabellen in Kap. 2 ff.**

Das Datum in Spalte "3a Zul.Antrag ab" in den Tabellen der Produkttypsteckbriefe (Kap. [2\)](#page-8-0) legt den Beginntermin fest, ab dem Zulassungsanträge für die jeweilige Produkttypversion bei der gematik eingereicht werden können. Wurde ein Datum in Spalte "3b Zul.Antrag bis" eingetragen, so werden ab diesem Termin für die jeweilige Produkttypversion keine Zulassungsanträge mehr angenommen. Hier liegt in der Regel eine neue zulassungsrelevante Produkttypversion vor. Spalte 2 enthält die Produkttypversion, die den Spezifikationsstand des Produkts kennzeichnet.

Für alle Tabellen in Kap. [3](#page-25-0) enthält Spalte 3 informativ den Entwicklungs- bzw. Freigabestand des jeweiligen Dokumentes. Dessen Zulassungsrelevanz ergibt sich aus ihrer Referenzierung in den jeweiligen Produkttypsteckbriefen.

Die Angaben in Spalte 4 in den Kapiteln [2](#page-8-0) und [3](#page-25-0) verweisen auf den Dateinamen bzw. die Kennung, unter der das Dokument in den gematik-Ergebnistypen referenziert wird.

Die Angaben in Spalte 5 im Kapitel [2](#page-8-0) legen das Release fest, in dem der Produkttyp in der benannten Version definiert wurde. Die relevante Spezifikationsgrundlage ist dem genannten Release auf der Homepage der gematik zu entnehmen.

Das Symbol **I** in Kap. [3,](#page-25-0) Spalte 1, bedeutet, dass mit dem Dokument WSDL- und XSD-Schemadateien zur Verfügung gestellt werden. Diese Schemadateien werden in einem gemeinsamen Verzeichnis in gepackter Form zum Download bereitgestellt. Eine Übersicht finden Sie in Kap. [4.](#page-35-0)

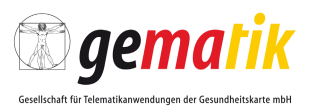

## <span id="page-8-0"></span>**2 Produkttypen, Anbietertypen und weitere Anwendungen**

Ein Produkttyp beschreibt eine Gruppe gleichartiger Produkte, die von verschiedenen Unternehmen hergestellt bzw. bereitgestellt werden. Die Produkte einer Produkttypversion decken den gleichen Funktionsbereich auf der Basis normativer Vorgaben ab und unterscheiden sich lediglich in ihrer (hersteller- bzw. anbieterspezifischen) Ausprägung.

In der Telematikinfrastruktur werden Produkttypen

- konzeptionell beschrieben und versioniert,
- für die Infrastruktur konkret realisiert und
- in der Regel als eine Einheit (d. h. von einem Hersteller/Anbieter verantwortet) umgesetzt.

Jede Realisierung, die in diesem Rahmen bleibt, ist eine mögliche Realisierung des Produkttyps. Das Architekturkonzept der gematik [gemKPT\_Arch\_TIP] legt fest, aus welchen Produkttypen die TI-Plattform besteht, die Spezifikationen definieren darauf basierend die Eigenschaften der Produkttypen.

Anforderungen an die Produkttypen sind in den jeweiligen Produkttypsteckbriefen festgelegt. Dies betrifft z. B. auch die zu unterstützenden Versionen der eGK (Interoperabilität).

Die Produkttypsteckbriefe fassen Anforderungen an die Funktionalität, Sicherheit und Interoperabilität eines Produkttyps aus dem Gesamtbestand der übergreifenden und produkttypbezogenen Spezifikationen der gematik referenzierend zusammen und ordnen sie den für den Nachweis der Erfüllung angewendeten Prüfverfahren zu.

Solange die Anforderungen des neuen Releases von einem Hersteller noch nicht umgesetzt wurden, kann in Ausnahmefällen (z. B. Fehlerkorrekturen) und nach Abstimmung mit der gematik für die bereits zugelassene Version eines Produktes auf Basis der Produkttypversion des Vor-Releases eine Folge-Zulassung erteilt werden, sofern die Funktionsfähigkeit, die Sicherheit und die Interoperabilität der Produktionsumgebung hierdurch nicht beeinträchtigt werden. Bis zur Umsetzung der Anforderungen des neuen Releases behalten erteilte Zulassungen weiterhin ihre Gültigkeit.

Für Produkte, die sich bei Veröffentlichung eines neuen Releases bereits im Zulassungsprozess befinden, kann eine Zulassung auf Basis des Vor-Releases erteilt werden, sofern die Funktionsfähigkeit, die Sicherheit und die Interoperabilität der Produktionsumgebung hierdurch nicht beeinträchtigt werden.

Anbietertypsteckbriefe verzeichnen verbindlich die Anforderungen der gematik an Anbieter zur Sicherstellung des Betriebes der von ihnen verantworteten Serviceeinheiten.

Ein Anwendungssteckbrief verzeichnet verbindlich die Anforderungen der gematik an Anbieter von weiteren Anwendungen für eine definierte Anwendungskategorie.

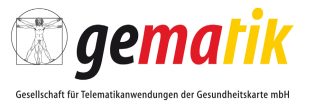

#### **2.1 Zulassungsfähige Produkttypversionen**

Für die aufgeführten Produkttypversionen können ab dem benannten Termin Zulassungsanträge für Produktzulassungen bzw. Bestätigungen gestellt werden. Näheres hierzu regeln die entsprechenden Verfahrensbeschreibungen.

<span id="page-9-0"></span>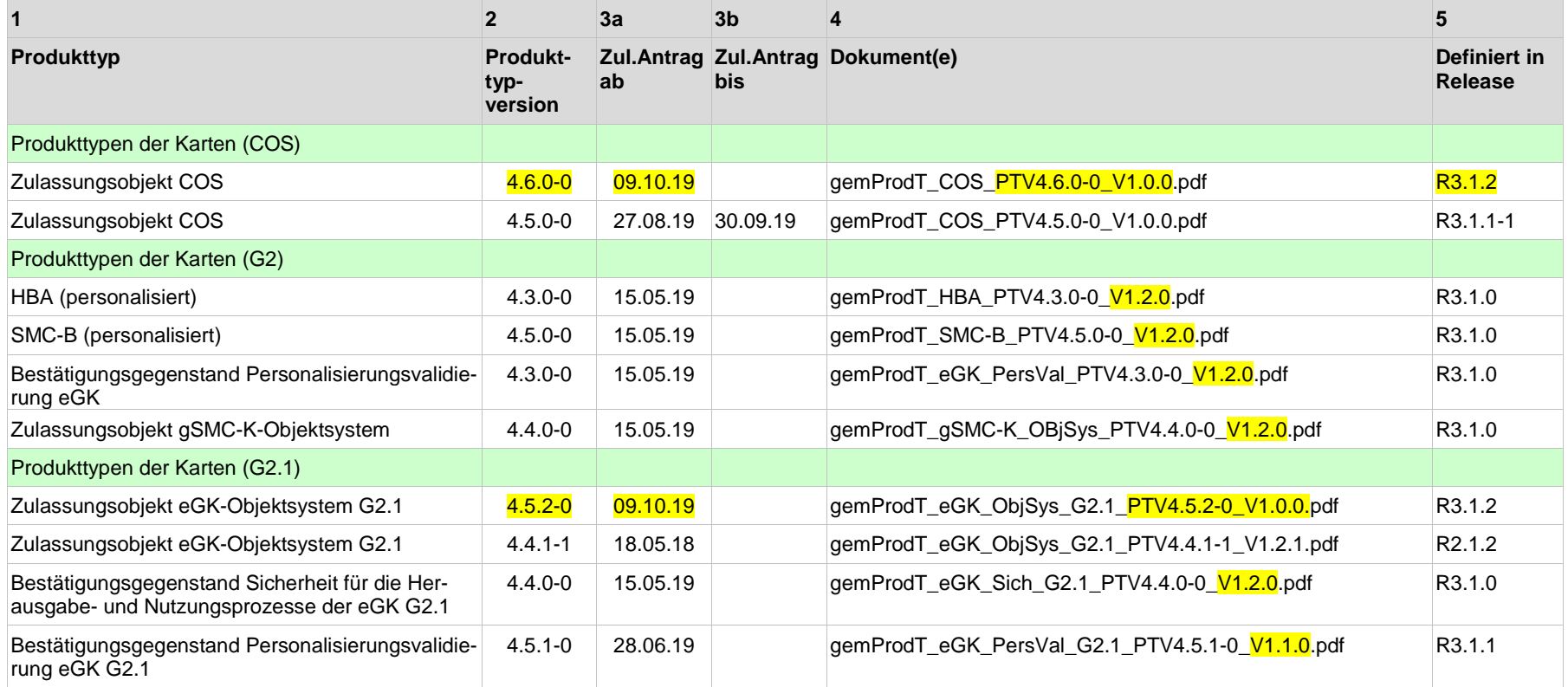

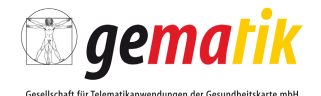

**1 2 3a 3b 4 5 Produkttyp Produkttypversion Zul.Antrag Zul.Antrag Dokument(e) Definiert in ab bis Release** Zulassungsobjekt HBA-Objektsystem  $\vert$  4.7.0-0 | 15.05.19 | gemProdT\_HBA\_ObjSys\_G2.1\_PTV4.7.0-0\_V1.2.0.pdf R3.1.0 HBA (personalisiert) 4.6.0-0 15.05.19 gemProdT\_HBA\_G2.1\_PTV4.6.0-0\_V1.2.0.pdf R3.1.0 Zulassungsobiekt SMC-B-Objektsystem 19.0.0-0 15.05.19 gemProdT\_SMC-B\_ObiSys\_G2.1\_PTV4.6.0-0\_V1.2.0.pdf R3.1.0 SMC-B (personalisiert) 6.3.1.0 Zulassungsobjekt gSMC-KT-Objektsystem 4.4.1-2 18.12.18 gemProdT\_gSMC-KT\_ObjSys\_G2.1\_PTV4.4.1-2\_V1.2.0.pdf R3.0.0 Produkttypen der TI-Plattform Basis-Consumer **1.1.0-0 28.06.19** gemProdT\_Basis-Consumer\_PTV1.1.0-0\_V1.1.0.pdf R3.1.1 CVC-Root – ECC **1.4.0-0 1.4.0-0 1.4.0-0 15.05.19** gemProdT\_CVC\_Root\_ECC\_PTV1.4.0-0\_V1.2.0.pdf R3.1.0 Trust Service Provider CVC **1.5.0-0 1.5.0-0 1.5.05.19** gemProdT\_CVC\_TSP\_PTV1.5.0-0\_V1.2.0.pdf R3.1.0 gematik-Root-CA <mark>1.5.1-0 09.10.19</mark> gemProdT\_gematik\_Root\_CA\_P<mark>TV1.5.1-0\_V1.0.0</mark>.pdf <mark>R3.1.2</mark> لا المسابق المسابق المسابق التي ين المسابق التي ين المسابق التي ين التي ين التي ين التي ين التي ين التي ين الت<br>التي ين التي ين التي ين التي ين التي ين التي ين التي ين التي ين التي ين التي ين التي ين التي ين التي ين التي ي Konnektor PTV2 (QES)<sup>1)</sup> 2.12.1-0 26.10.18 gemProdT\_Kon\_PTV2.12.1-0\_V1.0.0.pdf R2.1.3 Konnektor PTV3 (eMP/AMTS, NFDM) 3.4.0-0 06.06.19 gemProdT\_Kon\_PTV3.4.0-0\_V1.0.0.pdf R2.1.3-1 + **Konnektor** PTV3-Errata  $(1,2)$ Konnektor PTV3 (eMP/AMTS, NFDM) 3.5.0-0 09.10.19 qemProdT\_Kon\_PTV3.5.0-0\_V1.0.0.pdf R2.1.3-1 + **Konnektor** PTV3-Errata  $(1,2,3)$ Konnektor PTV4 (ePA)  $\begin{array}{|c|c|c|c|c|c|}\n\hline\n4.3.0-0 & 09.10.19 & \text{genProduct} & \text{Kon_PTV4.3.0-0} & \text{V1.0.0.} \end{array}$ Konfigurationsdienst **1.8.2-0 15.05.19** gemProdT\_KSR\_PTV1.8.2-0\_V1.1.0.pdf R3.1.0 Konfigurationsdienst **1.8.3-0** 09.10.19 gemProdT\_KSR\_PTV1.8.3-0\_V1.0.0.pdf R3.1.2 KTR-Consumer 1.0.1-0 28.06.19 gemProdT\_KTR-Consumer\_PTV1.0.1-0\_V1.1.0.pdf R3.1.1

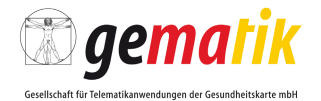

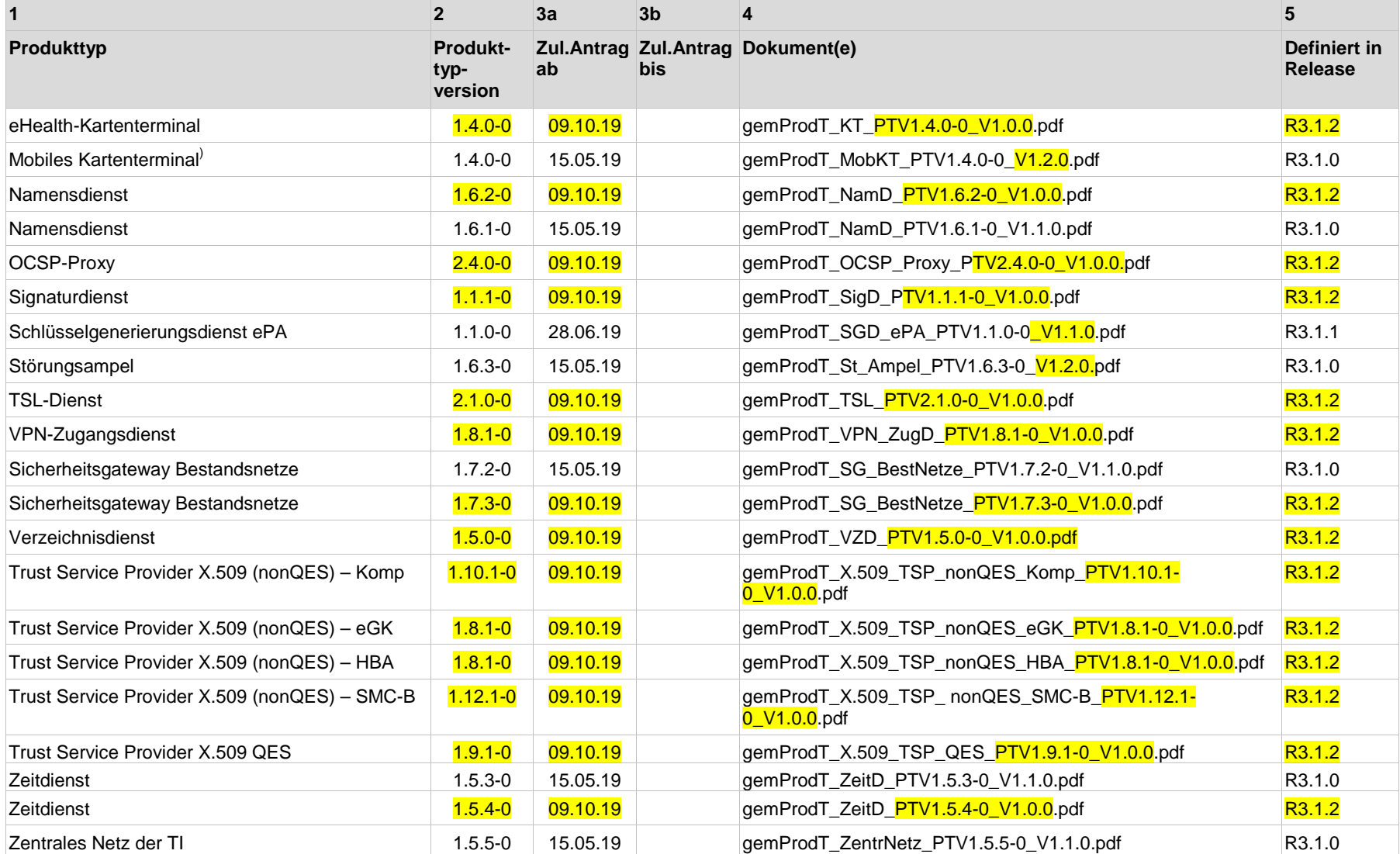

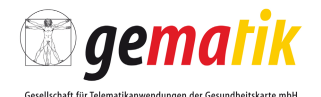

**1 2 3a 3b 4 5 Produkttyp Produkttypversion Zul.Antrag Zul.Antrag Dokument(e) Definiert in ab bis Release** Zentrales Netz der TI 1.5.6.0 1.5.6-0 09.10.19 gemProdT\_ZentrNetz\_PTV1.5.6-0\_V1.0.0.pdf R3.1.2 Service Monitoring **In Vorbereitung In Vorbereitung** Produkttypen der Fachanwendungen Fachdienste VSDM 1.6.1.1 09.10.19 09.10.19 gemProdT\_FD\_VSDM\_PTV1.6.1-0\_V1.0.0.pdf R3.1.2 Fachdienste VSDM 1.5.1.2 1.5.1-0 18.05.18 gemProdT\_FD\_VSDM\_PTV1.5.1-0\_V1.2.0.pdf R2.1.2 Intermediär VSDM 1.6.0-0 15.05.19 gemProdT\_Intermediär\_VSDM\_PTV1.6.0-0\_V1.1.0.pdf R3.1.0 Intermediär VSDM 1.6.1 1.6.1-0 09.10.19 gemProdT\_Intermediär\_VSDM\_PTV1.6.1-0\_V1.0.0.pdf R3.1.2 Fachdienst KOM-LE **1.3.1.2 1.3.1-0 09.10.19** gemProdT\_FD\_KOMLE\_PTV1.3.1-0\_V1.0.0.pdf R3.1.2 Fachdienst KOM-LE **1.2.3-0** 09.10.19 gemProdT\_FD\_KOMLE\_PTV1.2.3-0\_V1.0.0.pdf R2.1.2-1 + Errata 1 für KOM-LE Clientmodul KOM-LE **1.3.1-0 1.3.1-0 09.10.19** gemProdT\_CM\_KOMLE\_PTV1.3.1-0\_V1.0.0.pdf R3.1.2 Clientmodul KOM-LE **1.2.2-0** 1.2.2-0 09.10.19 gemProdT\_CM\_KOMLE\_PTV1.2.2-0\_V1.0.0.pdf R2.1.2+ Errata 1 für KOM-LE KTR-AdV-Terminal in Vorbereitung kTR-AdV 1.0.1-0 09.10.19 gemProdT\_KTR-AdV\_PTV1.0.1-0\_V1.0.0.pdf R3.1.2 ePA-Aktensystem 1.1.2-0 09.10.19 gemProdT\_Aktensystem\_ePA\_PTV1.1.2-0\_V1.0.0.pdf R3.1.2 ePA-Modul Frontend des Versicherten | 1.2.1-0 09.10.19 gemProdT\_ePA-Modul\_FdV\_PTV1.2.1-0\_V1.0.0.pdf R3.1.2

<sup>1)</sup> Der QES-Konnektor wird zusätzlich als Produktmuster zum Nachweis der Zukunftsfähigkeit im Zulassungsverfahren des VSDM-Konnektors benötigt. Alternativ kann auch ein Produktmuster des PTV3-Konnektors verwendet werden, der ebenfalls die QES-Funktionen enthält.

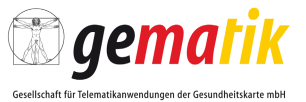

#### **2.2 Gültige Produkttypversionen für die keine Zulassungen neuer Produkte mehr möglich sind**

In diesem Kapitel werden weitere Produkttypversionen definiert, die für den Produktivbetrieb in der TI gültig sind. Für diese Produkttypversionen können zugelassene Produkte existieren, die in der TI für den Produktivbetrieb eingesetzt und unterstützt werden. Für diese Produkttypversionen sind allerdings keine Neuzulassungen neuer Produkte mehr möglich. Neuzulassungen von neuen Produktumsetzungen müssen auf den unter Kapitel 2.1 benannten Produkttypversionen basieren. Für Fehlerkorrekturen existierender zugelassener Produkte ist in Abstimmung mit der gematik eine erneute Folgezulassung möglich.

<span id="page-13-0"></span>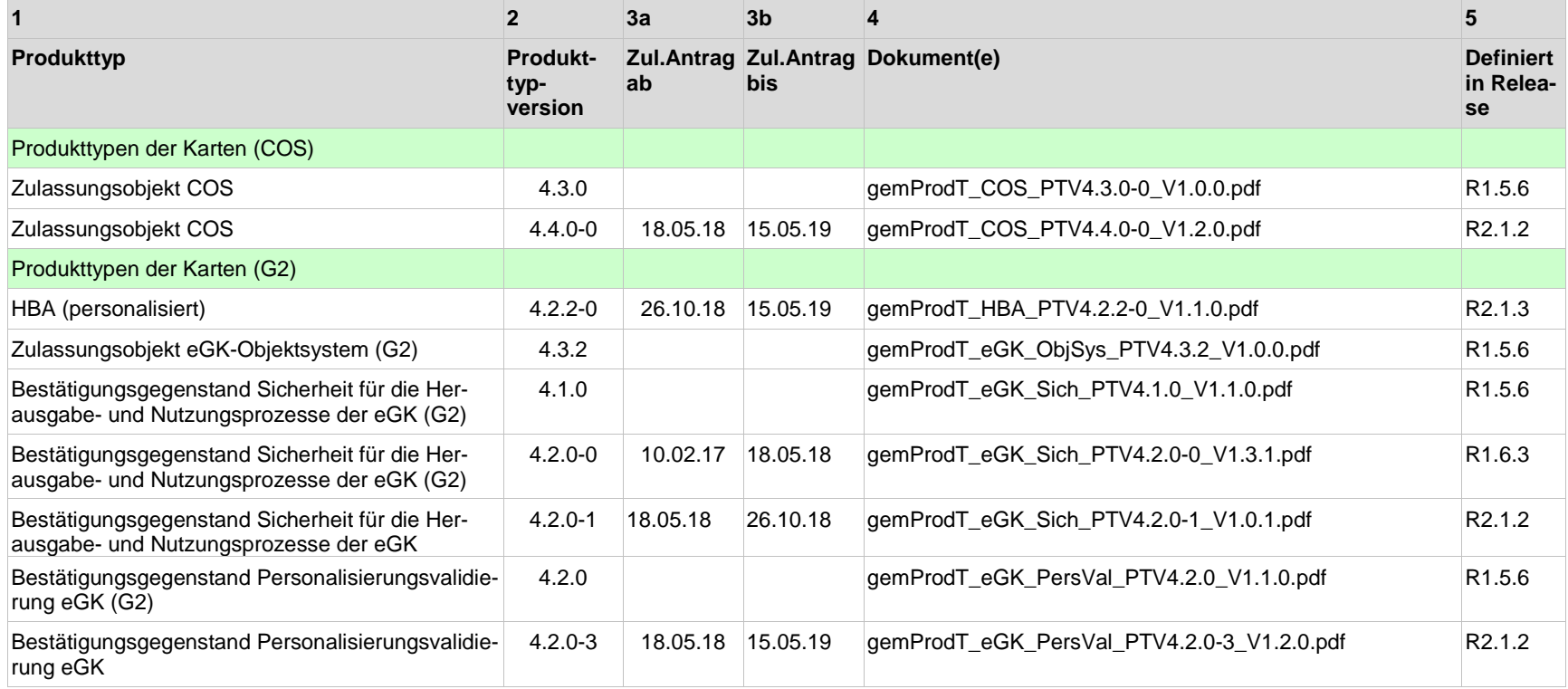

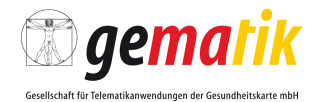

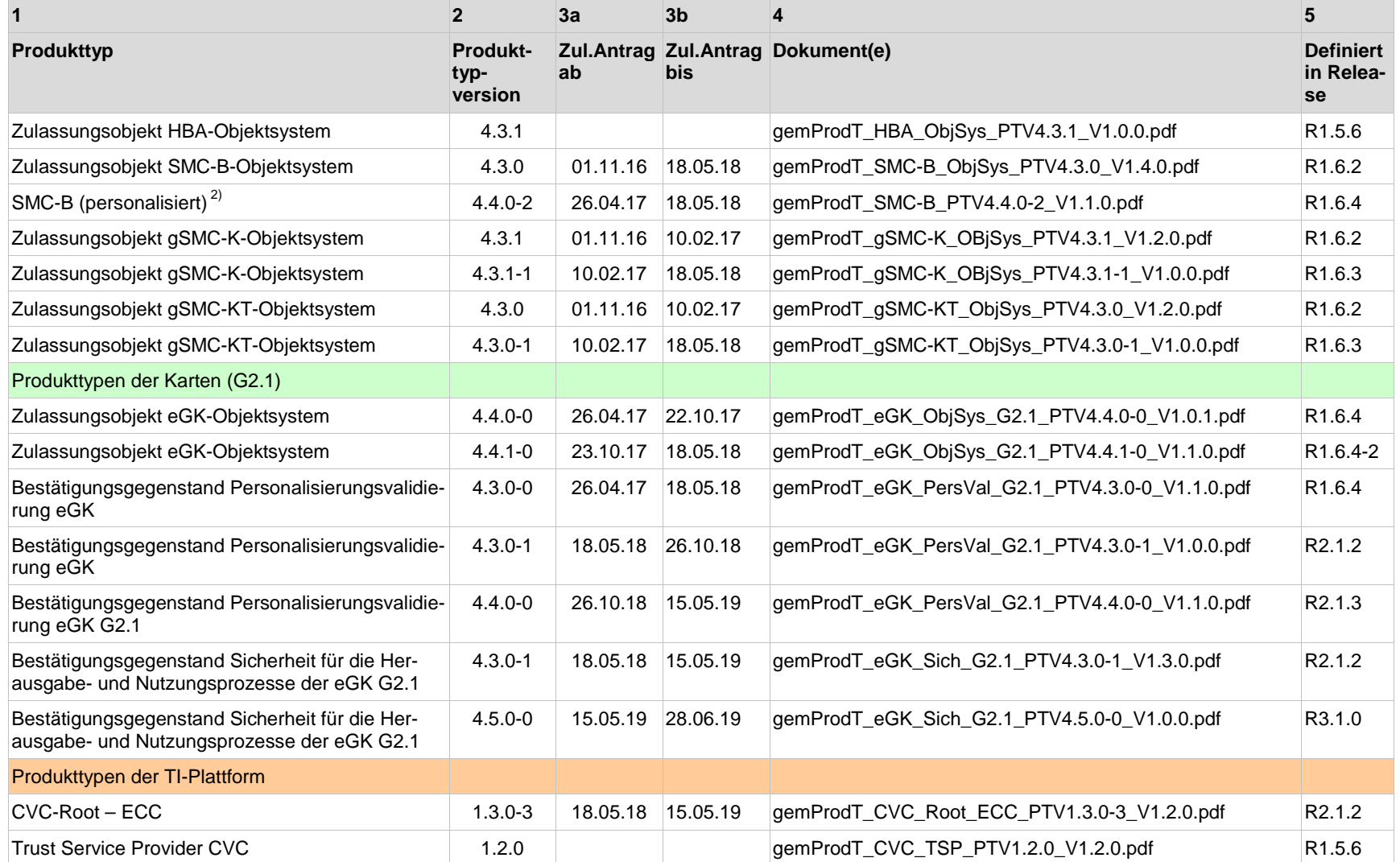

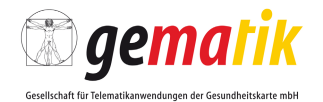

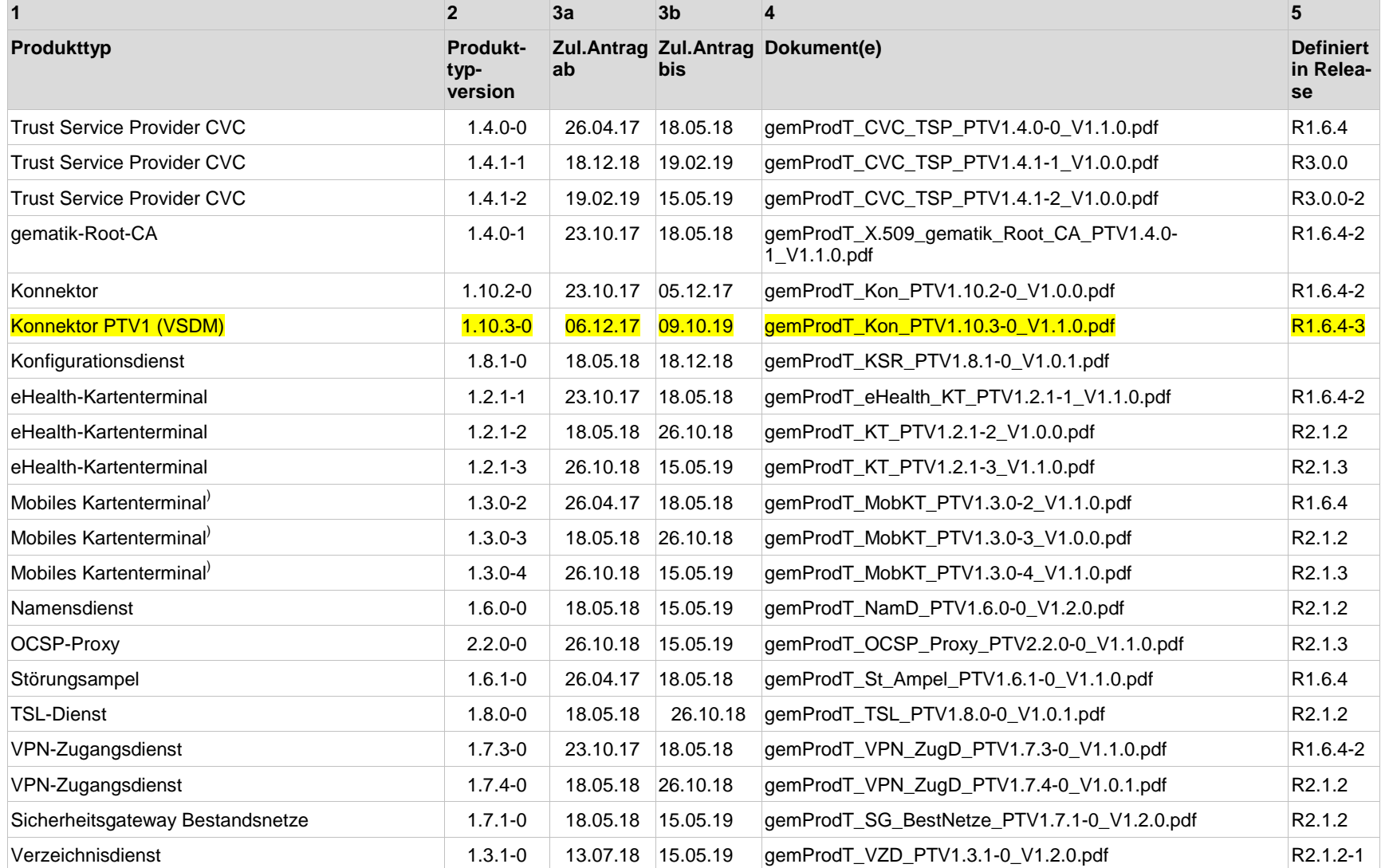

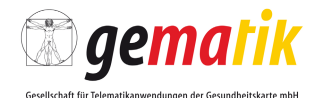

**1 2 3a 3b 4 5 Produkttyp Produkttypversion Zul.Antrag Zul.Antrag Dokument(e) Definiert ab bis in Release** Trust Service Provider X.509 (nonQES) – Komp<sup>2)</sup>  $| 1.8.0$ -2  $| 06.12.17 | 18.05.18 |$ gemProdT\_X.509\_TSP\_nonQES\_Komp\_PTV1.8.0-2\_V1.1.0.pdf R1.6.4-3 Trust Service Provider X.509 (nonQES) – eGK<sup>2)</sup>  $|1.7.1$ -0 06.12.17 18.05.18 gemProdT\_X.509\_TSP\_nonQES\_eGK\_PTV1.7.1-0\_V1.1.0.pdf R1.6.4-3 Trust Service Provider X.509 (nonQES) – eGK<sup>2)</sup>  $\vert$  1.7.2-0  $\vert$  18.05.18  $\vert$  gemProdT\_X.509\_TSP\_nonQES\_eGK\_PTV1.7.2-0\_V1.0.1.pdf R2.1.2 Trust Service Provider X.509 (nonQES) – eGK | 1.7.3-0 | 26.10.18 | 15.05.19 | gemProdT\_X.509\_TSP\_nonQES\_eGK\_PTV1.7.3-0\_V1.2.0.pdf R2.1.3 Trust Service Provider X.509 (nonQES) – HBA $^{21}$   $-$  1.7.2-0  $-$  18.05.18  $-$  26.10.18  $-$  gemProdT\_X.509\_TSP\_nonQES\_HBA\_PTV1.7.2-0\_V1.0.1.pdf R2.1.2 Trust Service Provider X.509 (nonQES) – HBA 1.7.3-0 26.10.18 15.05.19 gemProdT\_X.509\_TSP\_nonQES\_HBA\_PTV1.7.3- 0\_V1.2.0.pdf R2.1.3 Trust Service Provider X.509 (nonQES) – HBA 1.8.0-0 15.05.19 09.10.19 gemProdT\_X.509\_TSP\_nonQES\_HBA\_PTV1.8.0- 0\_V1.1.0.pdf R3.1.0 Trust Service Provider X.509 (nonQES) – SMC-B<sup>2)</sup> 1.8.0-0 12.07.17 05.12.17 gemProdT\_X.509\_TSP\_ nonQES\_SMC-B\_PTV1.8.0-0\_V1.0.0.pdf R1.6.4-1 Trust Service Provider X.509 (nonQES) – SMC-B<sup>2)</sup>  $|1.9.1$ -0  $|06.12.17$   $|18.12.17$  gemProdT\_X.509\_TSP\_ nonQES\_SMC-B\_PTV1.9.1-0\_V1.0.0.pdf R1.6.4-3 Trust Service Provider X.509 (nonQES) – SMC-B 1.10.2-2 19.02.19 15.05.19 gemProdT\_X.509\_TSP\_ nonQES\_SMC-B\_PTV1.10.2- 2\_V1.0.0.pdf R3.0.0-2 Trust Service Provider X.509 (nonQES) – SMC-B 1.12.0-0 28.06.19 09.10.19 gemProdT\_X.509\_TSP\_ nonQES\_SMC-B\_PTV1.12.0- 0 V1.0.0.pdf R3.1.1 Trust Service Provider X.509 QES 1.8.1-0 18.05.18 26.10.18 gemProdT\_X.509\_TSP\_QES\_PTV1.8.1-0\_V1.0.2.pdf R2.1.2 Trust Service Provider X.509 QES 1.8.2-0 26.10.18 15.05.19 gemProdT\_X.509\_TSP\_QES\_PTV1.8.2-0\_V1.2.0.pdf R2.1.3 Trust Service Provider X.509 QES **1.9.0-1** 28.06.19 09.10.19 gemProdT\_X.509\_TSP\_QES\_PTV1.9.0-1\_V1.0.0.pdf R3.1.1 Zeitdienst 1.5.1-0 1.5.1-0 26.04.17 18.05.18 gemProdT\_ZeitD\_PTV1.5.1-0\_V1.1.0.pdf R1.6.4

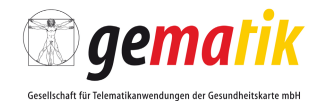

**1 2 3a 3b 4 5 Produkttyp Produkttypversion Zul.Antrag Zul.Antrag Dokument(e) Definiert ab bis in Release** Zentrales Netz der TI **1.5.3-0** 1.5.3-0 26.04.17 05.12.17 gemProdT\_ZentrNetz\_PTV1.5.3-0\_V1.0.0.pdf R1.6.4 Produkttypen der Fachanwendungen Fachdienste VSDM 1.4.0 10.02.17 30.06.18 gemProdT\_FD\_VSDM\_PTV1.4.0\_V1.0.0.pdf R1.5.5 Fachdienste VSDM **1.5.0-2 1.5.0-2 26.04.17 18.05.18 gemProdT\_FD\_VSDM\_PTV1.5.0-2\_V1.1.0pdf** R1.6.4 Intermediär VSDM 1.5.2-0 26.04.17 18.05.18 gemProdT\_Intermediär\_VSDM\_PTV1.5.2-0\_V1.1.0.pdf R1.6.4 Intermediär VSDM 1.5.3-0 18.05.18 26.10.18 gemProdT\_Intermediär\_VSDM\_PTV1.5.3-0\_V1.0.1.pdf R2.1.2 Fachdienst KOM-LE 1.2.2-0 13.07.18 09.10.19 gemProdT\_FD\_KOMLE\_PTV1.2.2-0\_V1.2.0.pdf R2.1.2-1

<sup>2)</sup> Für zugelassene Produkte dieser Produkttypversion gelten zusätzlich die Festlegungen der "Errata 1 zur Zertifikatserstellung und Personalisierung"

#### **2.3 Abgekündigte Produkttypversionen für den Produktivbetrieb**

In diesem Abschnitt sind Produkttypversionen verzeichnet die für den Produktivbetrieb nicht mehr zulassungsfähig sind. Gründe hierfür können notwendige Fehlerkorrekturen sein (insbesondere solche, die Sicherheit, Interoperabilität oder Kompatibilität betreffen).

Abgekündigte Versionen, die in einem der Vorgänger-Releases abgekündigt wurden, werden hier nicht nochmals aufgeführt.

<span id="page-17-0"></span>Zulassungsanträge für diese Produkttypversionen werden nicht mehr von der gematik angenommen. Laufende Zulassungsverfahren müssen basierend auf den gültigen Produkttypversionen aus den Kapiteln 2.1 und 2.2 erfolgen. Näheres regeln die Zulassungsverfahren.

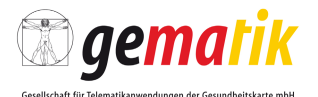

**1 3a 3b 4 5 Produkttyp Produkttypversion Zul.Antrag Zul.Antrag Dokument(e) Defiab bis niert in Release** Produkttypen der Karten (COS) Produkttypen der Karten (G2) Produkttypen der Karten (G2.1) Zulassungsobjekt eGK-Objektsystem G2.1 4.5.1-0 28.06.19 gemProdT\_eGK\_ObjSys\_G2.1\_PTV4.5.1-0\_V1.0.0.pdf R3.1.1 Produkttypen der TI-Plattform gematik-Root-CA 1.5.0-0 1.5.0-0 15.05.19 09.10.19 gemProdT\_gematik\_Root\_CA\_PTV1.5.0-0\_V1.1.0.pdf R3.1.0 Konnektor PTV4 (ePA) 4.2.0-0 28.06.19 09.10.19 gemProdT\_Kon\_PTV4.2.0-0\_V1.0.0.pdf R3.1.1 eHealth-Kartenterminal 2.3.1.0 1.3.0-0 15.05.19 09.10.19 gemProdT\_KT\_PTV1.3.0-0\_V1.1.0.pdf R3.1.0 OCSP-Proxy **2.3.0-0 15.05.19 09.10.19 gemProdT\_OCSP\_Proxy\_PTV2.3.0-0\_V1.1.0.pdf** R3.1.0 Signaturdienst **1.1.0-0 28.06.19 09.10.19 gemProdT\_SigD\_PTV1.1.0-0\_V1.0.0.pdf** R3.1.1 TSL-Dienst 2.0.1-0 28.06.19 09.10.19 gemProdT\_TSL\_PTV2.0.1-0\_V1.0.0.pdf R3.1.1 Trust Service Provider X.509 (nonQES) – eGK 1.8.0-0 15.05.19 09.10.19 gemProdT\_X.509\_TSP\_nonQES\_eGK\_PTV1.8.0-0\_V1.1.0.pdf R3.1.0 Trust Service Provider X.509 (nonQES) –  $eGK^2$  | 1.5.0 | 09.10.19 |  $qemProd$ T\_X.509\_TSP\_nonQES\_eGK\_PTV1.5.0\_V1.0.0.pdf R1.5.6 Trust Service Provider X.509 (nonQES) – Komp 1.10.0-0 15.05.19 09.10.19 gemProdT\_X.509\_TSP\_nonQES\_Komp\_PTV1.10.0- 0\_V1.1.0.pdf R3.1.0 Trust Service Provider X.509 (nonQES) – SMC-B 1.12.0-0 28.06.19 09.10.19 gemProdT\_X.509\_TSP\_ nonQES\_SMC-B\_PTV1.12.0- 0\_V1.0.0.pdf R3.1.1 VPN-Zugangsdienst 1.8.0-0 15.05.19 09.10.19 gemProdT\_VPN\_ZugD\_PTV1.8.0-0\_V1.1.0.pdf R3.1.0 Verzeichnisdienst 1.4.1-0 28.06.19 09.10.19 gemProdT\_VZD\_PTV1.4.1-0\_V1.0.0.pdf R3.1.1 Produkttypen der Fachanwendungen

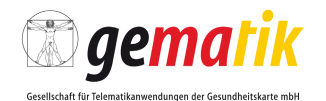

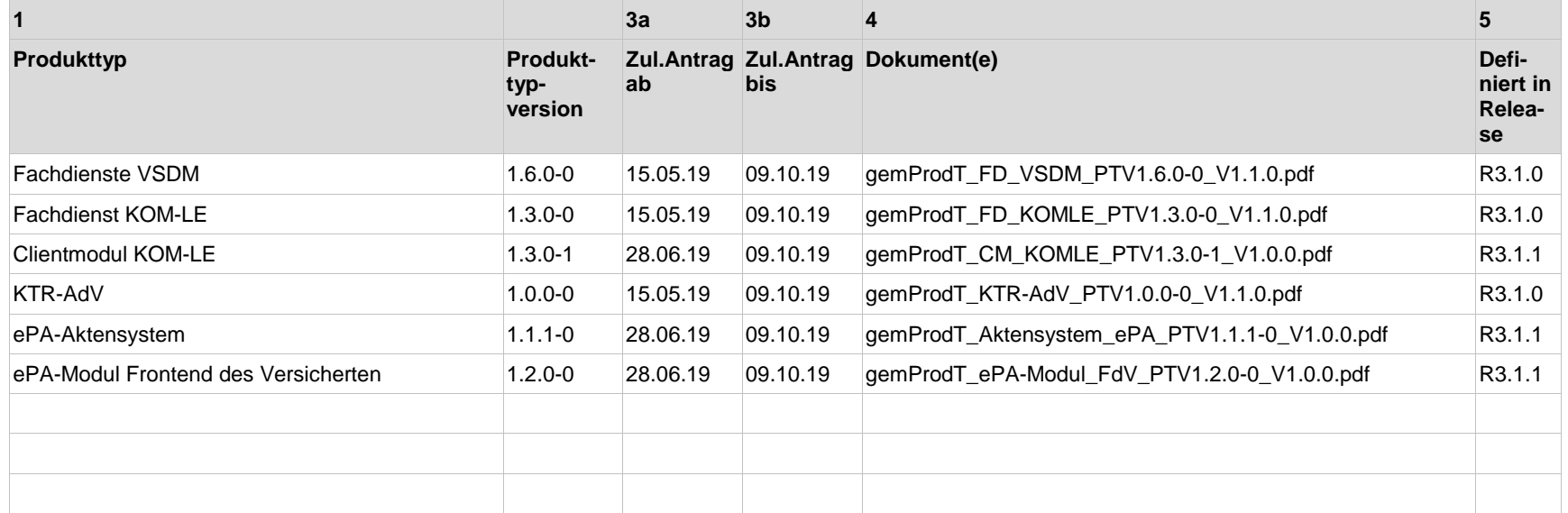

#### **2.4 Für den Produktivbetrieb zulassungsfähige Anbieter**

Für die aufgeführten Anbietertypversionen können ab dem benannten Termin Zulassungsanträge für Anbieterzulassungen bzw. Bestätigungen der betrieblichen Eignung gestellt werden. Näheres hierzu regeln die entsprechenden Verfahrensbeschreibungen.

Das aktuell noch eingesetzte TI-ITSM-System – die sogenannte zentrale Informationsdrehscheibe (ZID) – wird durch das zentrale ITSM-System für die TI (ZIS) ersetzt. Die Einführung des ZIS ist für das Ende des 1. Quartals 2020 geplant. Dadurch ändern sich betriebliche Vorgaben aus den Dokumenten Betriebskonzept (gemKPT Betr) und Richtlinie Betrieb (gemRL Betr\_TI).

<span id="page-19-0"></span>Für Antragsteller, die bisher noch keine Zulassung als Anbieter operativer Betriebsleistungen der TI haben, aber eine solche noch vor der Einführung des ZIS im 1. Quartal 2020 erhalten möchten, gelten zusätzlich zu dem gültigen Anbietertypsteckbrief noch weitere Anforderungen aus "Übersicht Übergangsanforderungen Wechsel ZID zu ZIS" [gemZIS\_Übergangsanforderungen].

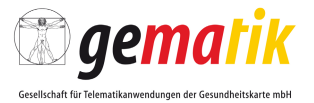

Die Anbietertypversionen für das neue TI-ITSM-System (ZIS) werden für bestehende und zukünftige Anbieter mit dem Zeitpunkt der Einführung des neuen TI-ITSM-Systems (ZIS) gültig und dienen zum jetzigen Zeitpunkt der Vorbereitung der Anbieter auf das neue TI-ITSM-System (ZIS). Die gematik wird im Rahmen der Release-Planung über die zeitlichen und inhaltlichen Details der Umstellung informieren.

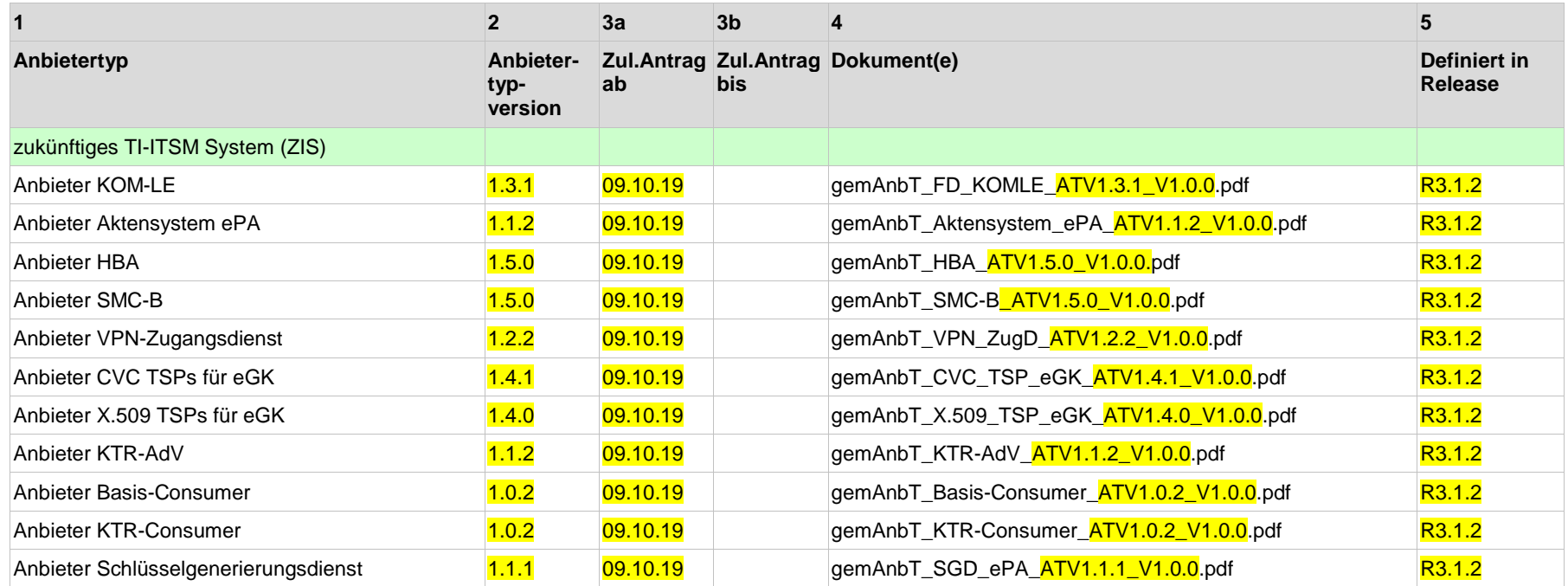

#### **2.5 Gültige Anbietertypversionen für die keine Zulassungen neuer Anbieter mehr möglich sind**

<span id="page-20-0"></span>In diesem Kapitel werden weitere Anbietertypversionen definiert, die für den Produktivbetrieb in der TI gültig sind. Für diese Anbietertypversionen können zugelassene Anbieter in der TI existieren. Für diese Anbietertypversionen sind allerdings keine Neuzulassungen mehr mög-

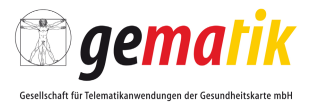

lich. Neuzulassungen von Anbietern müssen auf den unter Kapitel 2.4 benannten Anbietertypversionen basieren. Für Fehlerkorrekturen existierender zugelassener Anbieter ist in Abstimmung mit der gematik eine erneute Zulassung möglich.

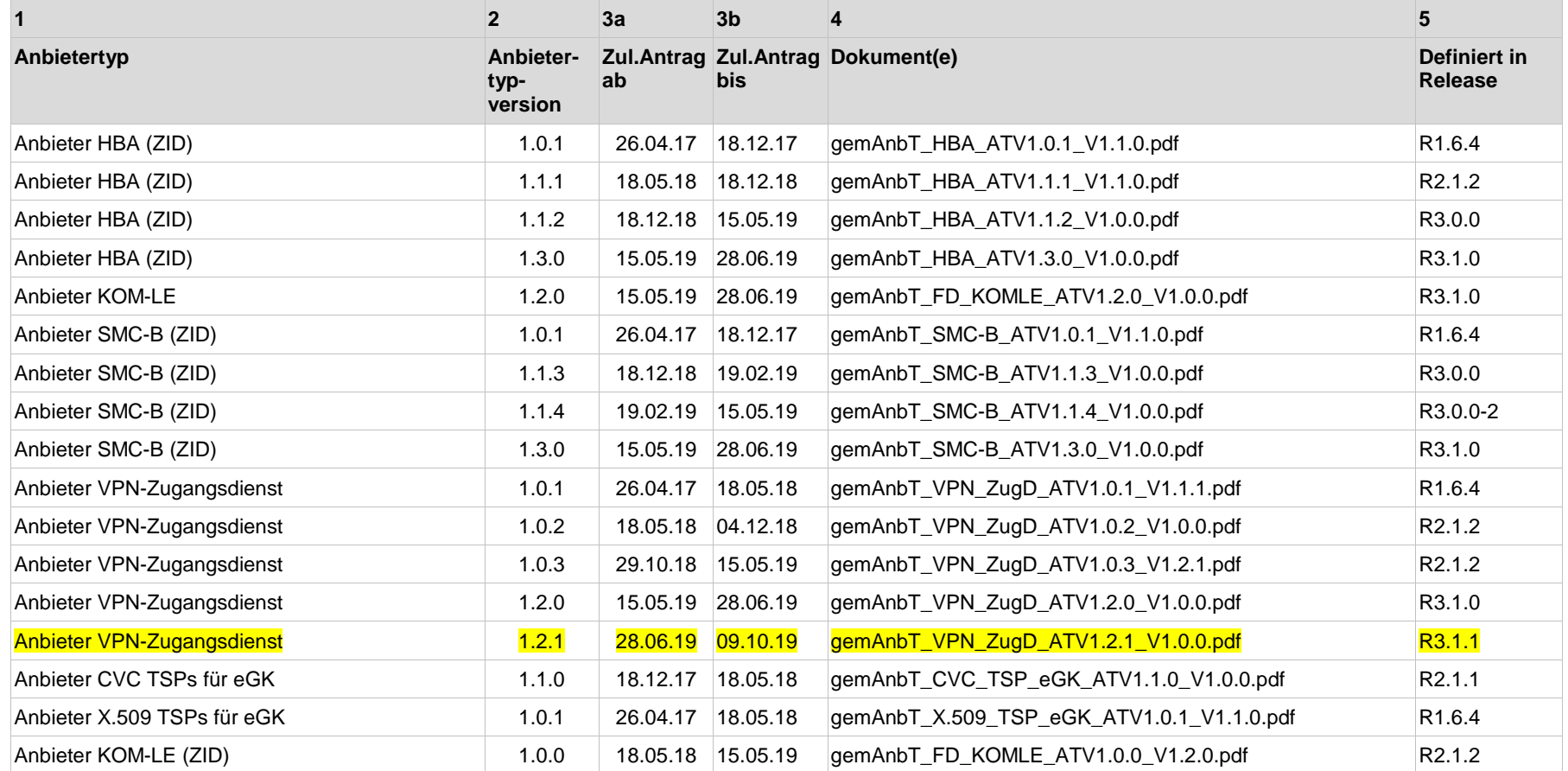

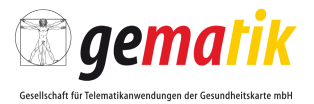

#### **2.6 Abgekündigte Anbietertypversionen für den Produktivbetrieb**

In diesem Abschnitt sind Anbietertypversionen verzeichnet die für den Produktivbetrieb nicht mehr zulassungsfähig sind. Gründe hierfür können notwendige Fehlerkorrekturen sein (insbesondere solche, die Sicherheit, Interoperabilität oder Kompatibilität betreffen).

Abgekündigte Versionen, die in einem der Vorgänger-Releases abgekündigt wurden, werden hier nicht nochmals aufgeführt.

Zulassungsanträge für diese Anbietertypversionen werden nicht mehr von der gematik angenommen. Laufende Zulassungsverfahren müssen basierend auf den gültigen Anbietertypversionen aus den Kapiteln 2.4 und 2.5 erfolgen. Näheres regeln die Zulassungsverfahren.

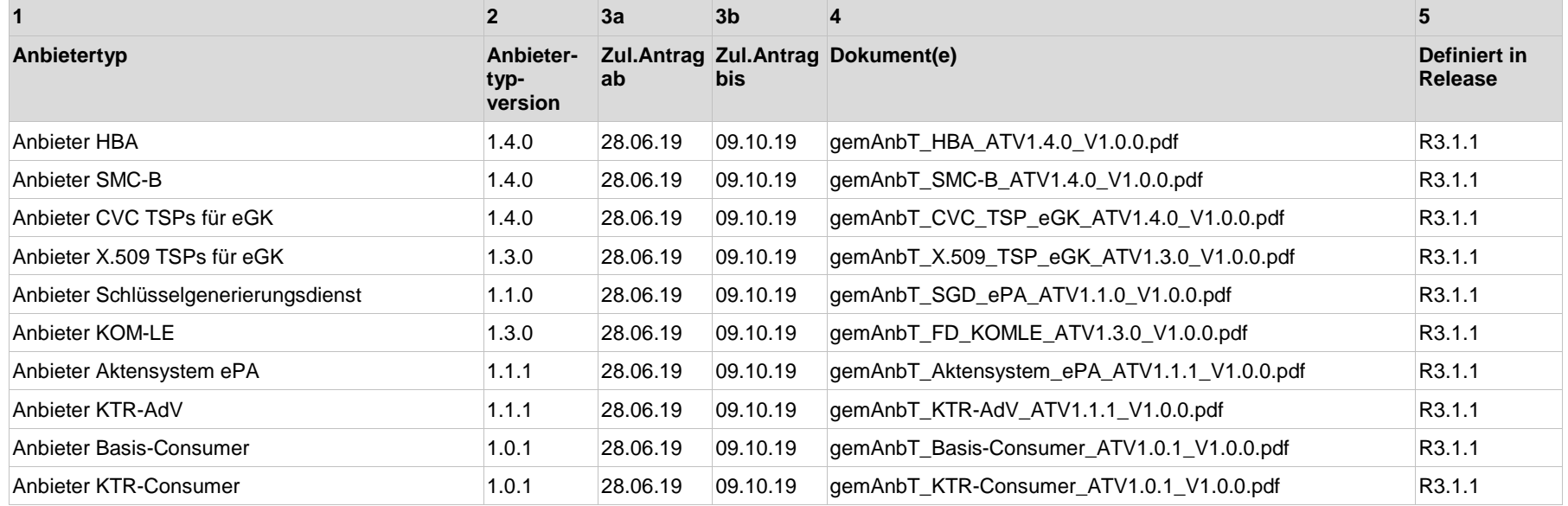

### <span id="page-22-1"></span><span id="page-22-0"></span>**2.7 Gültige Anwendungssteckbrief-Versionen für weitere Anwendungen**

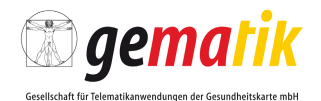

**1 2 3a 3b 4 5 Anwendungskategorie Anwendungssteckbrief -Version Zul.Antrag Zul.Antrag Dokument(e) Definiert in ab bis Release** Andere Anwendungen des Gesundheitswesens (aAdG) und Andere Anwendungen des Gesundheitswesens mit Zugriff auf Dienste der TI aus angeschlossenen Netzen des Gesundheitswesens (aAdG-NetG-TI) 1.1.2 09.10.19 gemAnw\_WA\_aAdG\_V1.1.2.pdf 3.1.2 Andere Anwendungen des Gesundheitswesens ohne Zugriff auf Dienste der TI in angeschlossenen Netzen des Gesundheitswesens (aAdG-NetG) 1.0.2 09.10.19 gemAnw\_WA\_aAdGNetG\_V1.0.2.pdf 3.1.2

#### **2.8 Gültige Anwendungssteckbrief-Versionen für weitere Anwendungen für die keine neuen Zulassungen mehr möglich sind**

<span id="page-23-0"></span>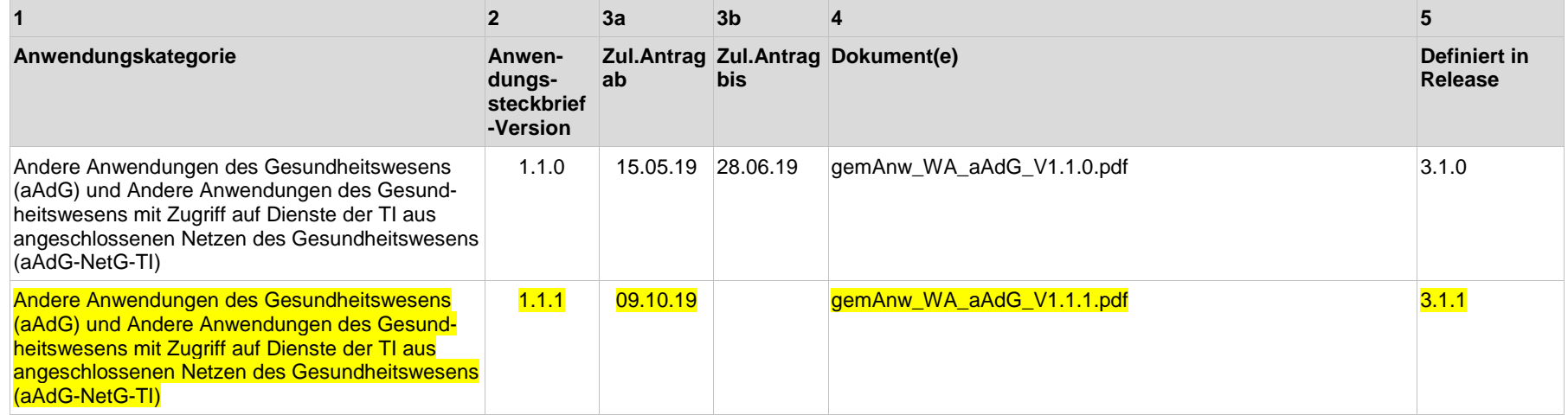

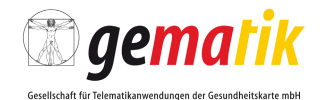

**1 2 3a 3b 4 5 Anwendungskategorie Anwendungssteckbrief -Version Zul.Antrag Zul.Antrag Dokument(e) Definiert in ab bis Release** Andere Anwendungen des Gesundheitswesens ohne Zugriff auf Dienste der TI in angeschlossenen Netzen des Gesundheitswesens (aAdG-NetG) 1.0.0 28.11.18 28.06.19 gemAnw\_WA\_aAdGNetG\_V1.0.0.pdf 2.1.3-1 Andere Anwendungen des Gesundheitswesens ohne Zugriff auf Dienste der TI in angeschlossenen Netzen des Gesundheitswesens (aAdG-NetG) 1.0.1 28.06.19 09.10.19 gemAnw\_WA\_aAdGNetG\_V1.0.1.pdf 3.1.1

#### **2.9 Weitere Verzeichnisse mit Anforderungen zur betrieblichen Eignung**

Für die aufgeführte Verzeichnisversion kann ab dem benannten Termin ein Bestätigungsantrag für die betriebliche Eignung gestellt werden. Näheres hierzu regeln die entsprechenden Verfahrensbeschreibungen.

<span id="page-24-0"></span>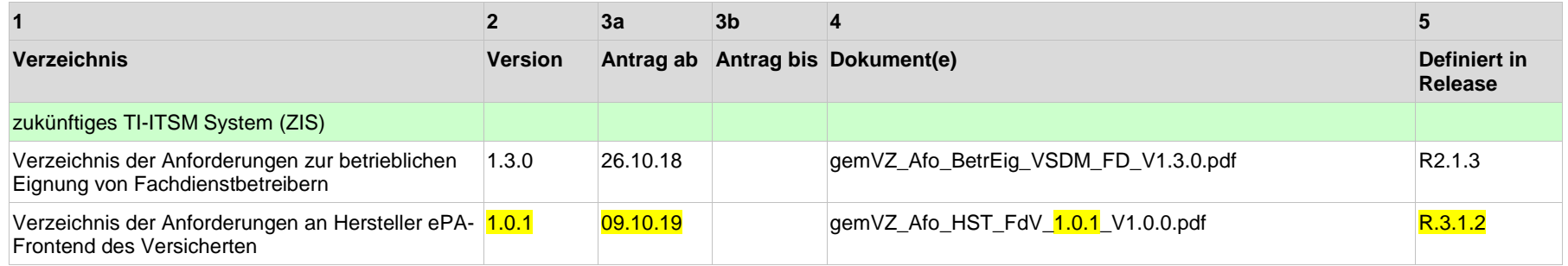

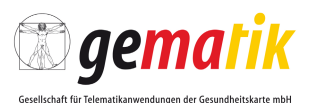

## **3 Verzeichnis der Dokumente**

<span id="page-25-0"></span>Die nachfolgende Übersicht stellt das Gesamtverzeichnis der Konzepte, Spezifikationen und methodischen Vorgaben dar, die zum Release-Umfang gehören. Die normativen Festlegungen in diesen Dokumenten beschreiben sämtliche Anforderungen oder verweisen auf die relevanten externen Quellen (z. B. Normen), die für Herstellung, Test und Betrieb der gemäß Kap. [2](#page-8-0) definierten Produkttypen im Kontext der TI-Plattform und der zum Release-Umfang gehörenden Fachanwendungen zur Gesundheitstelematik gelten.

### <span id="page-25-1"></span>**3.1 Dokumente**

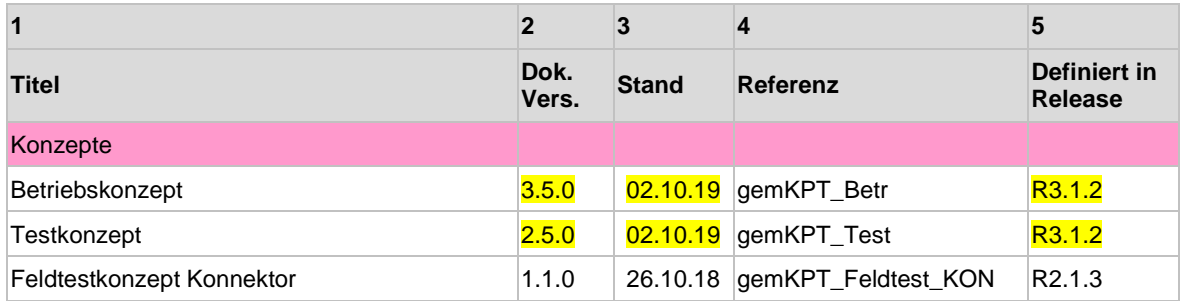

## <span id="page-25-2"></span>**3.2 Dokumente Basis-TI**

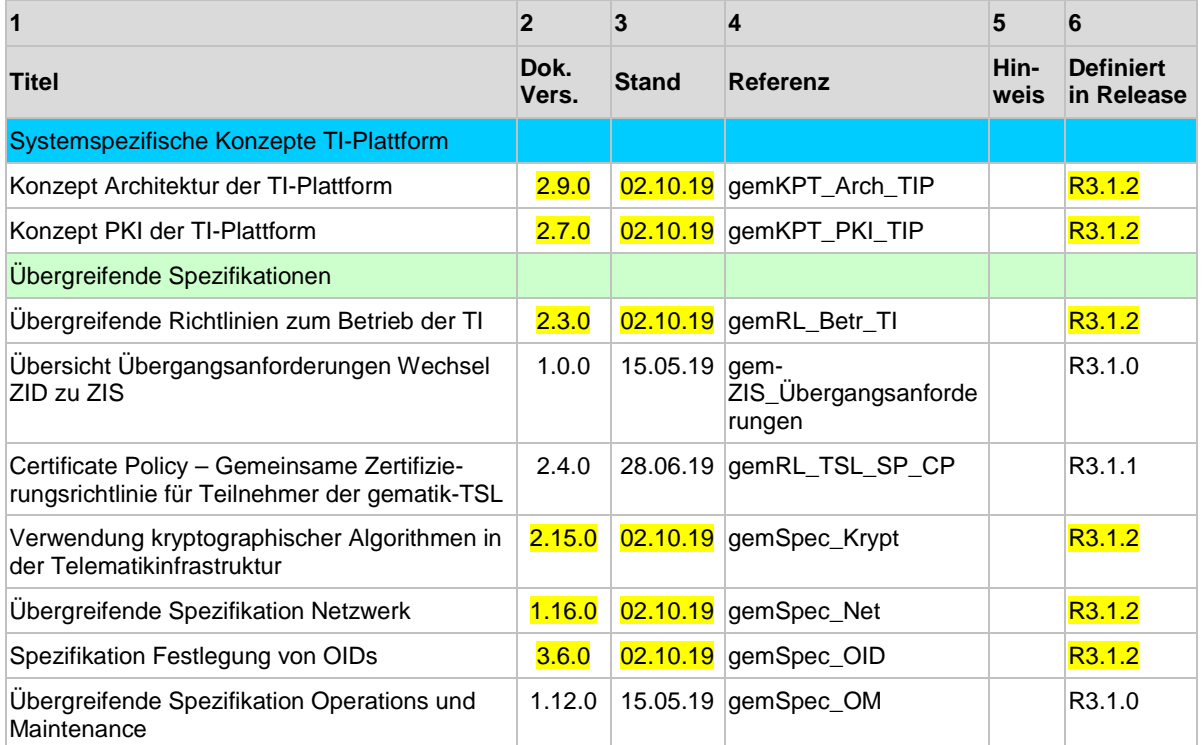

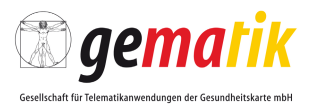

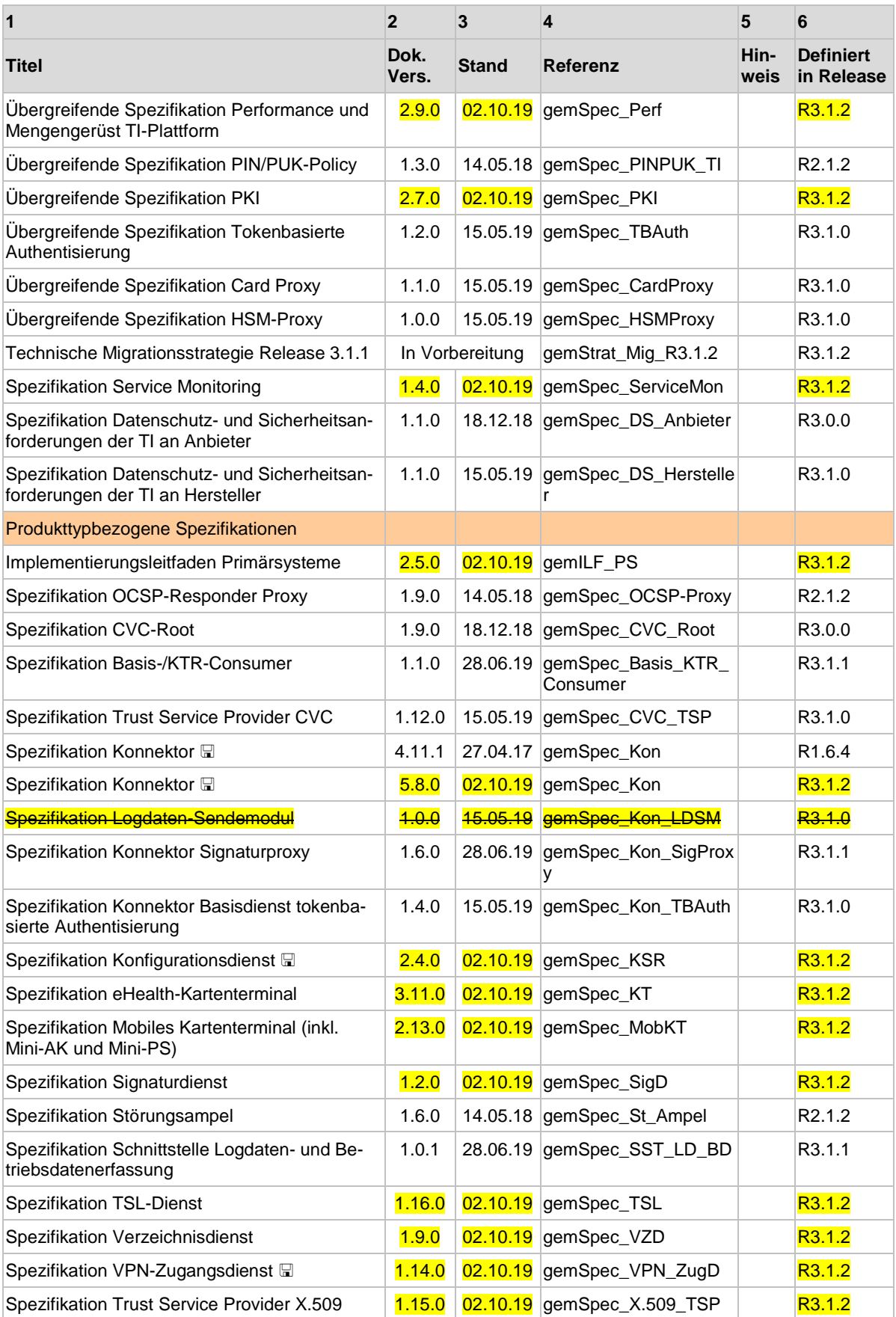

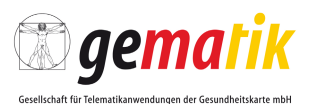

### <span id="page-27-0"></span>**3.3 Dokumente AdV**

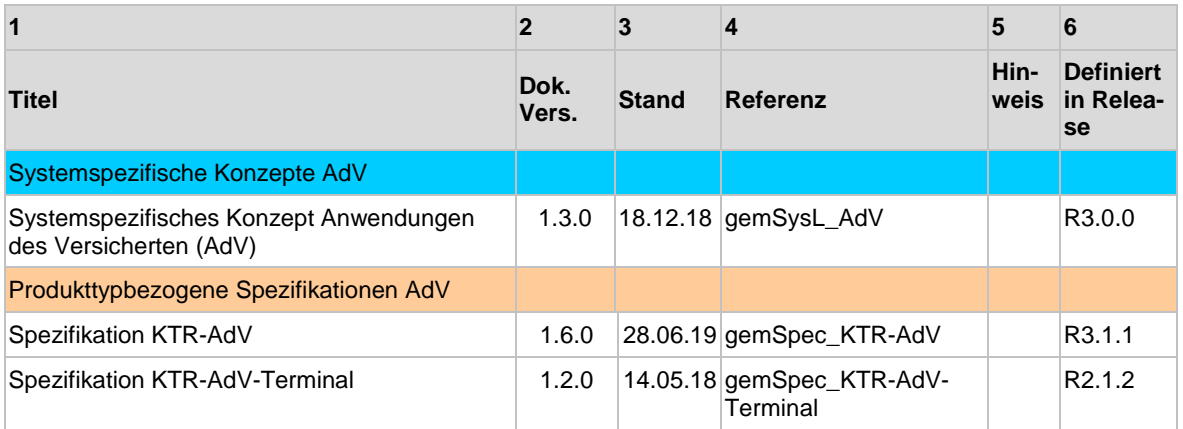

## <span id="page-27-1"></span>**3.4 Dokumente eMP/AMTS**

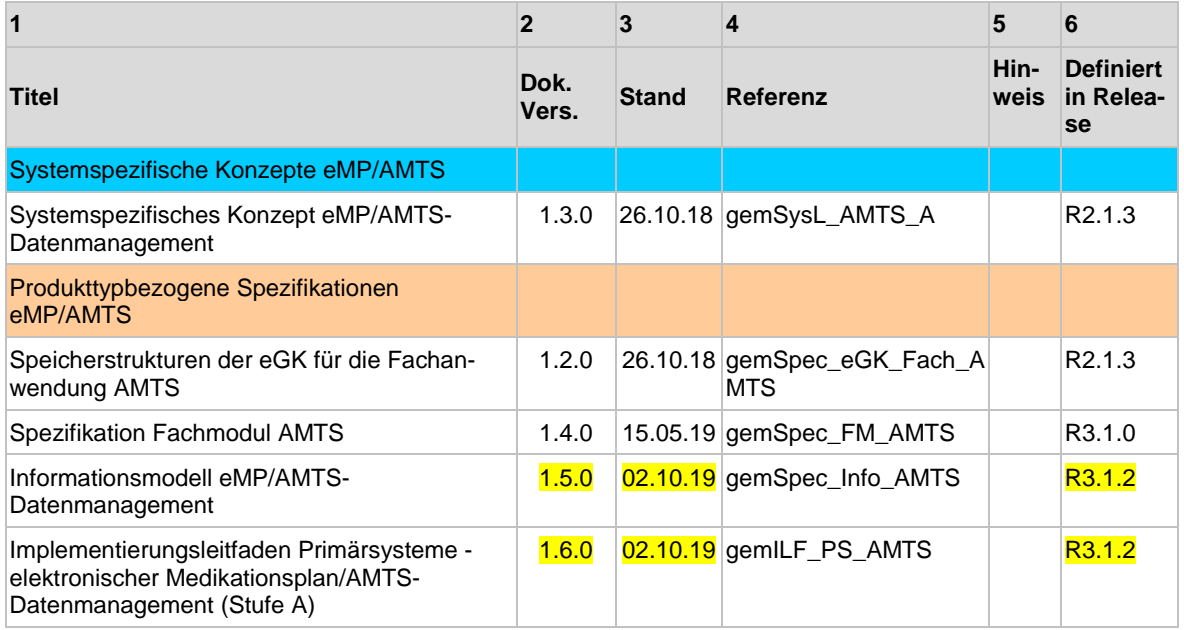

## <span id="page-27-2"></span>**3.5 Dokumente ePA**

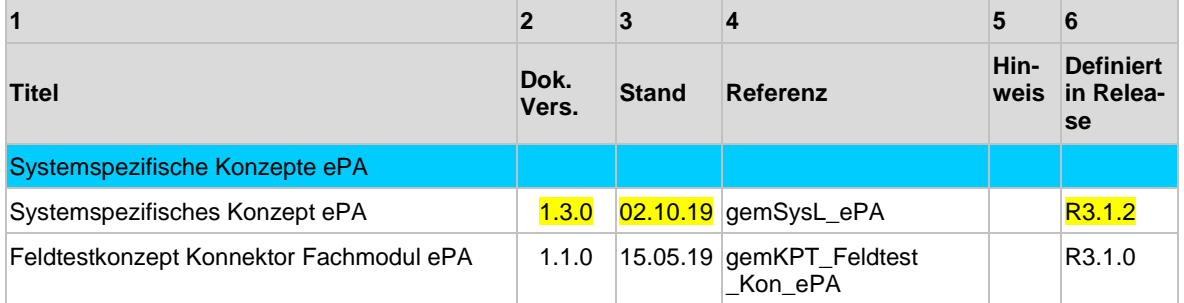

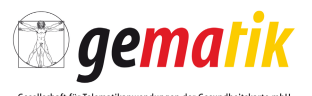

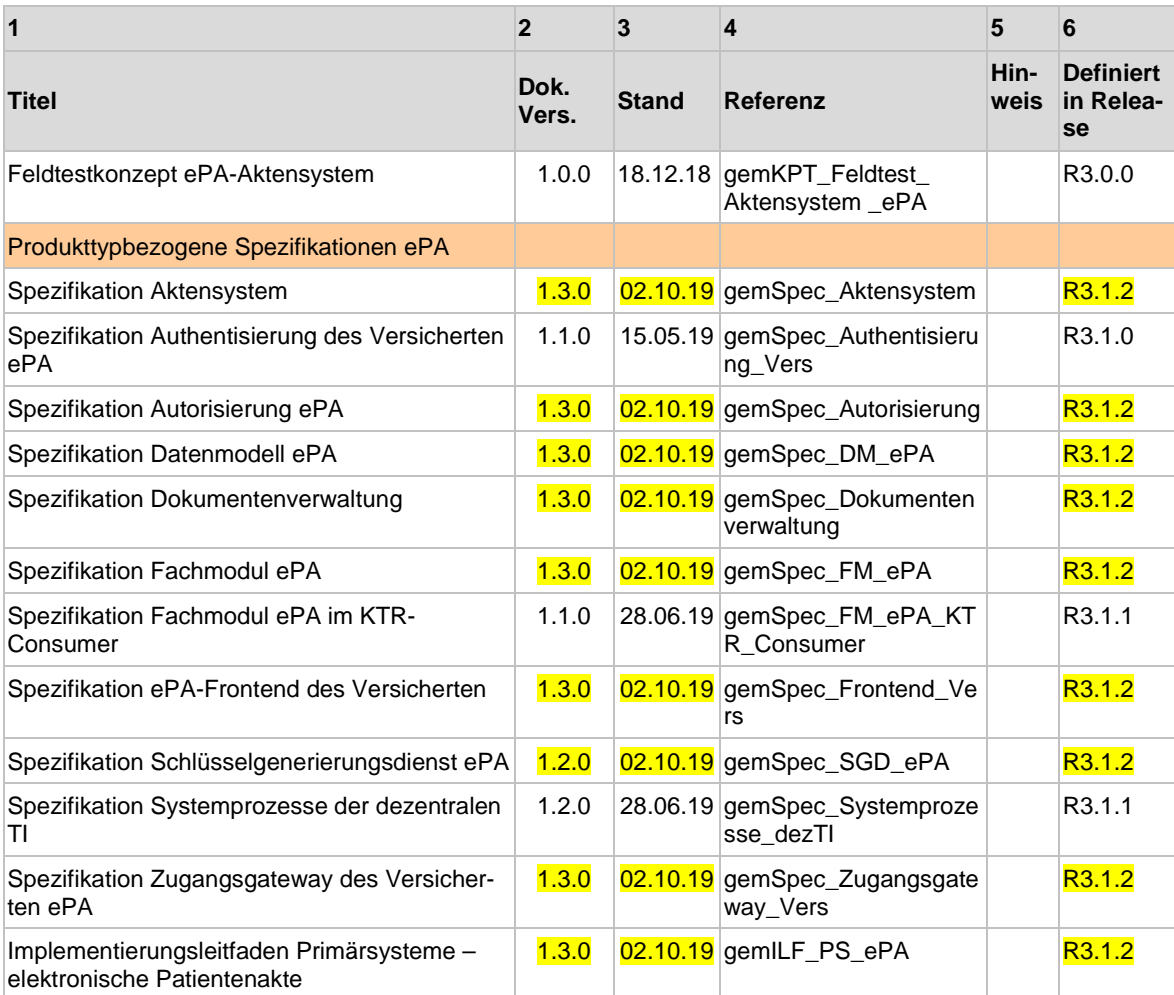

## <span id="page-28-0"></span>**3.6 Dokumente KOM-LE**

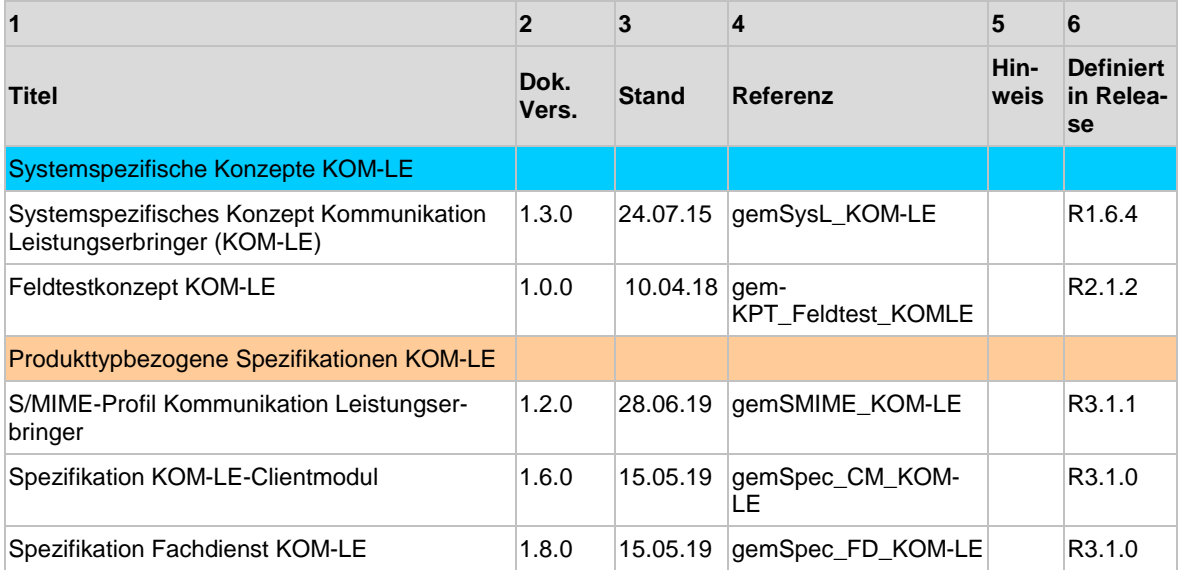

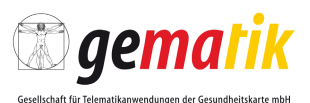

## <span id="page-29-0"></span>**3.7 Dokumente NFDM**

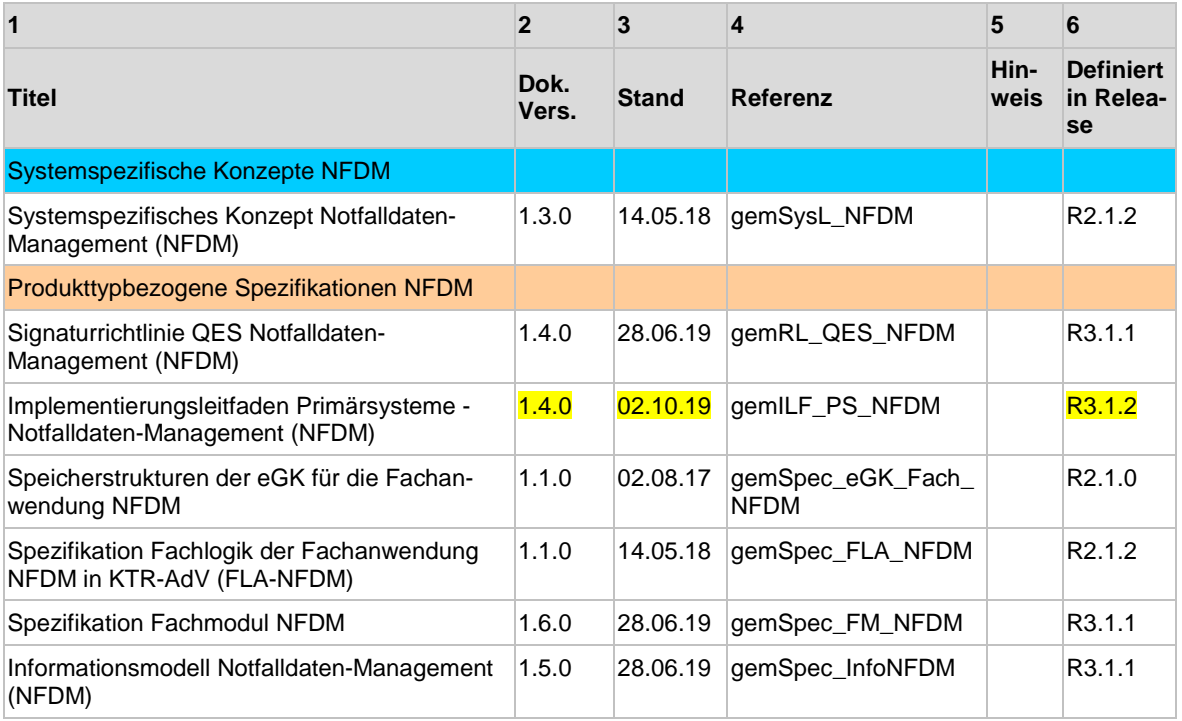

## <span id="page-29-1"></span>**3.8 Dokumente VSDM**

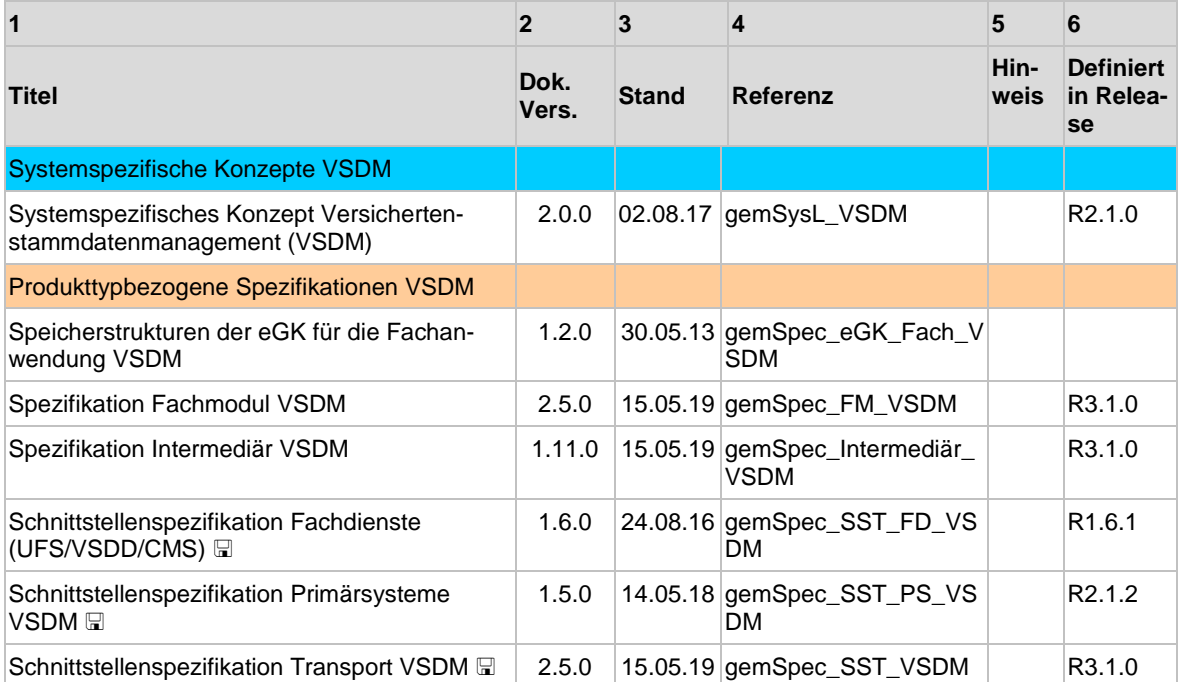

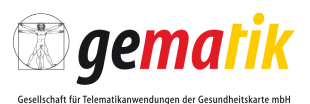

## <span id="page-30-0"></span>**3.9 Kartenspezifikationen**

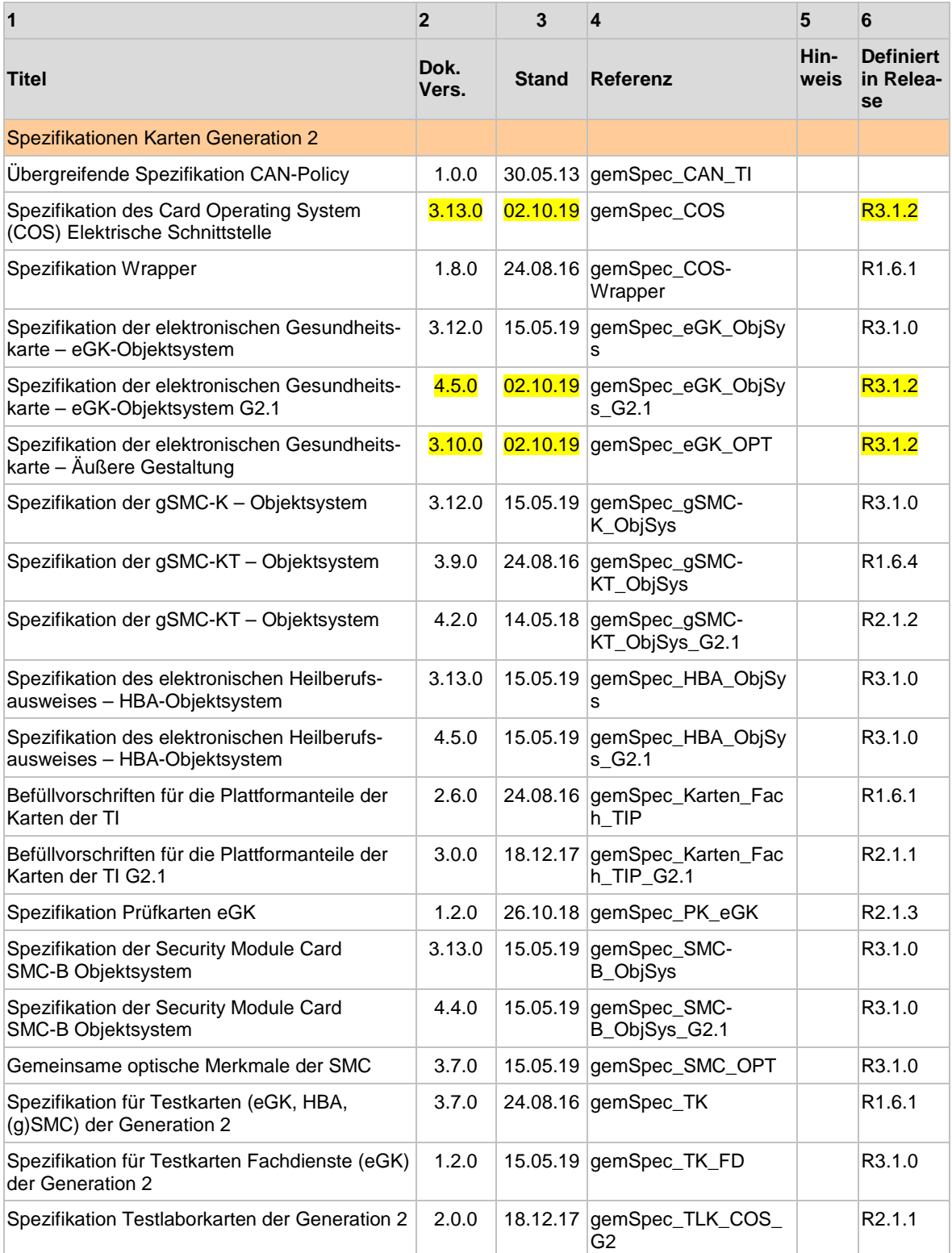

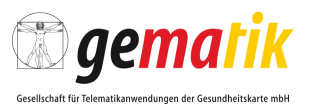

## <span id="page-31-0"></span>**3.10 Übergangsregelung ePA**

Mit der "Übergangsregelung ePA" wird einem Zulassungsnehmer die Möglichkeit eröffnet in einem Übergangszeitraum mit einem reduzierten Funktionsumfang eine Zulassung mit Nebenbestimmungen zu erhalten. Der Umfang der Reduktion umfasst genau folgende Funktionen:

- Anbieterwechsel
- Vertreterregelungen und
- Bereitstellung und Verarbeitung Kostenträgerdokumente
- Evidenzbasiertes Verfügbarkeitsmonitoring

Die genannten Dokumente definieren für die Übergangsregelung ePA entsprechend die notwendigen Änderungen gegenüber dem jeweiligen Stamm-Dokument.

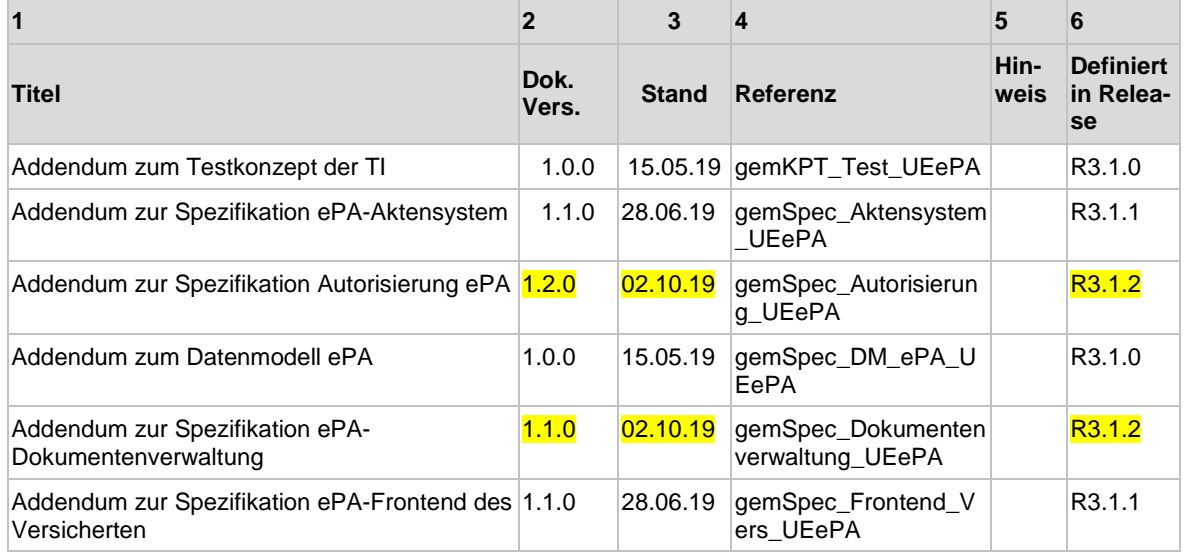

### <span id="page-31-1"></span>**3.11 Dokumente weitere Anwendungen**

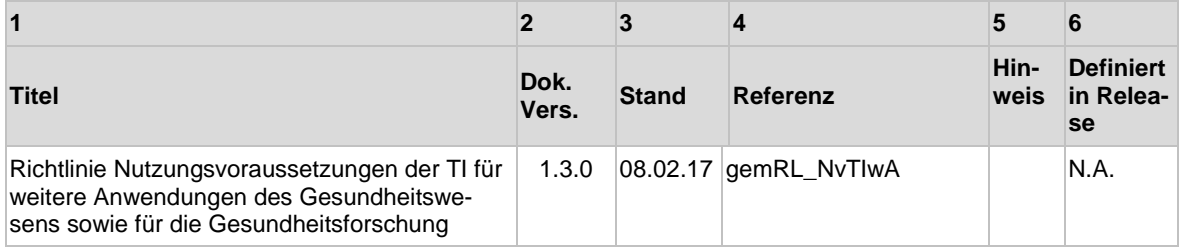

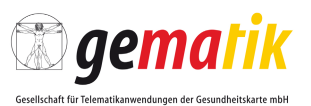

## <span id="page-32-0"></span>**3.12 Errata**

Die nachfolgend gelisteten Errata ergänzen bzw. korrigieren im Sinne normativer Festlegungen die darin angegebenen Spezifikationen des Releases. Die Änderungen werden in die Folgeversion der jeweiligen Dokumente eingearbeitet.

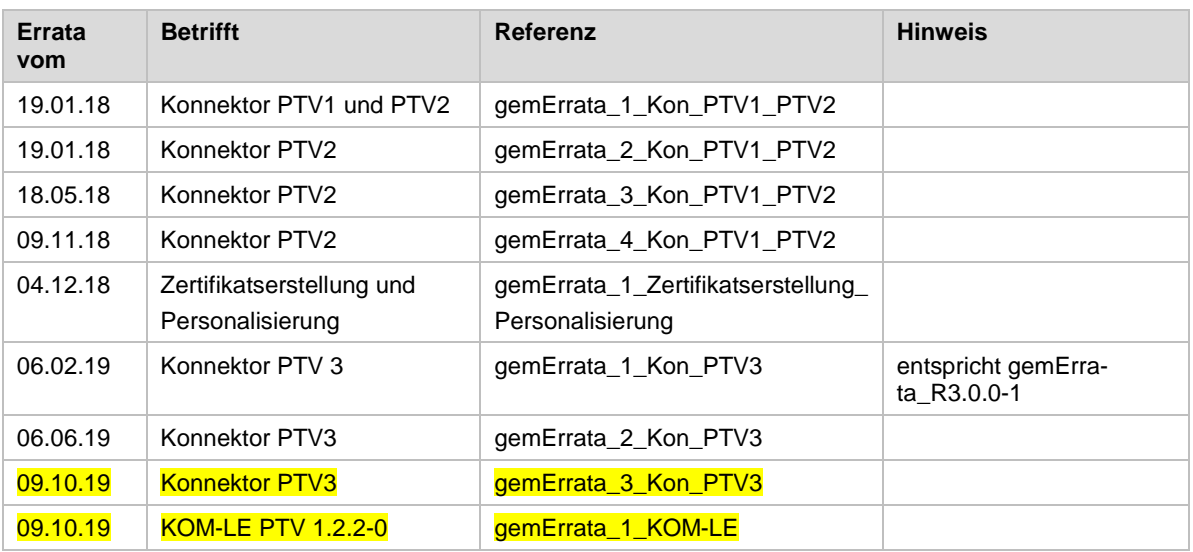

### <span id="page-32-1"></span>**3.13 Mitgeltende Dokumente anderer Organisationen**

#### <span id="page-32-2"></span>**3.13.1 Vorgaben von Prüf- und Normungsstellen**

Die Schutzprofile formalisieren die Sicherheitsanforderungen für den Produkttyp zur Vorbereitung einer Evaluierung nach Common Criteria. Schutzprofile sind nur für die Produkttypen relevant, für die eine Sicherheitsevaluierung nach Common Criteria vorgesehen ist, im Regelfall also für dezentrale Komponenten.

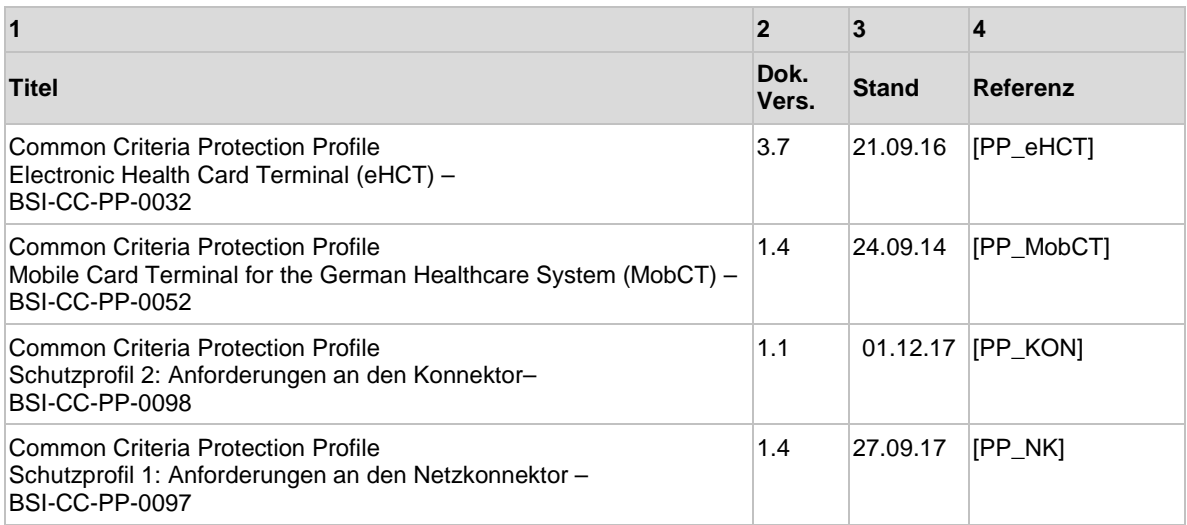

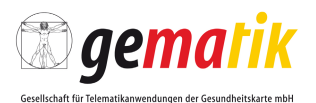

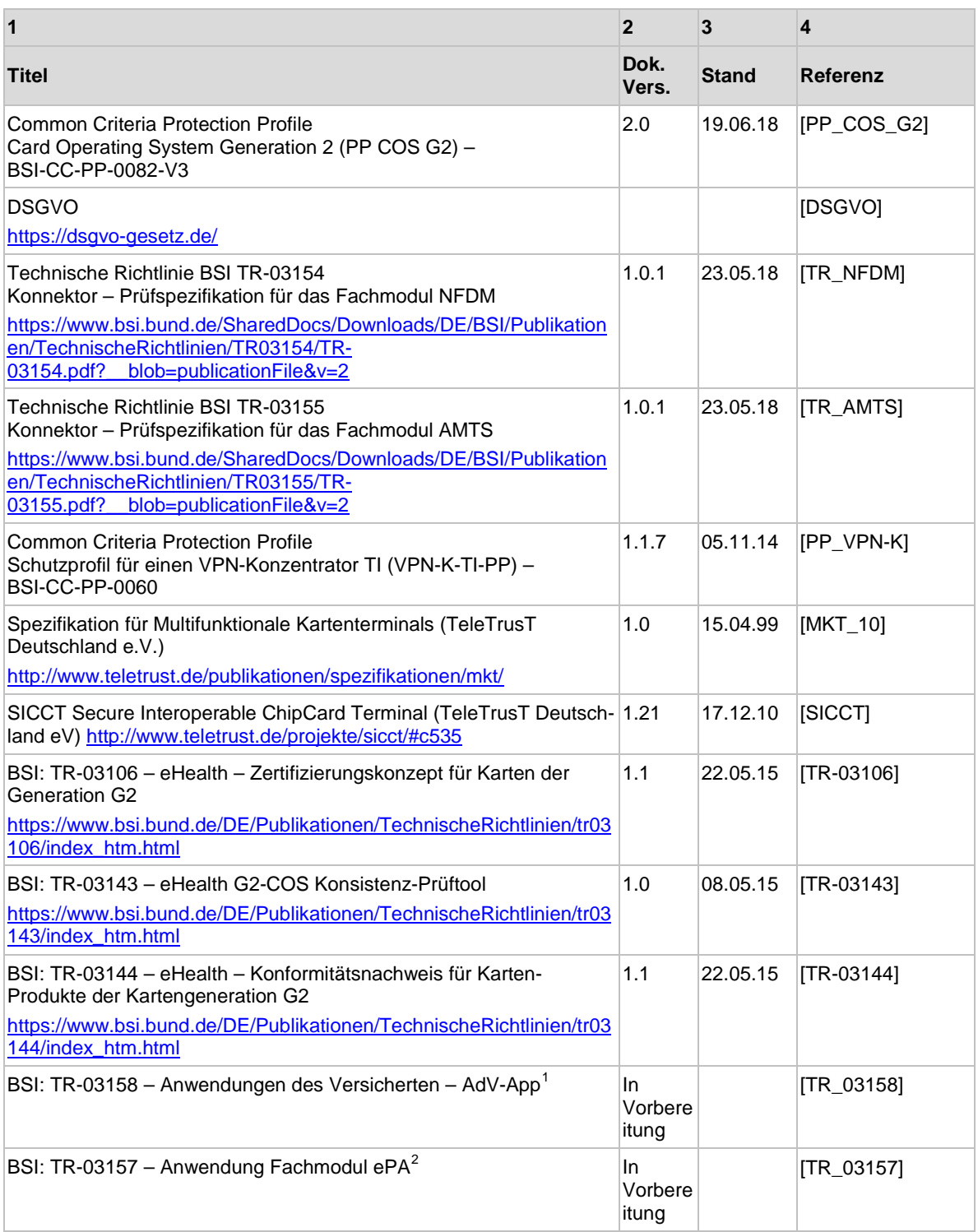

<span id="page-33-0"></span> $1$  Bis eine Veröffentlichung von [TR\_03158] durch das BSI erfolgt, kann dieses Dokument auf Anfrage von der gematik bezogen werden.

<span id="page-33-1"></span> $2$  Bis eine Veröffentlichung von [TR\_03157] durch das BSI erfolgt, kann dieses Dokument auf Anfrage von der gematik bezogen werden.

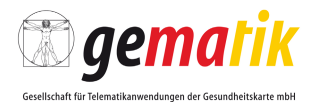

#### <span id="page-34-0"></span>**3.13.2 Herstellerspezifische Schnittstellenspezifikationen**

Die nachfolgenden Dokumente enthalten wichtige Informationen der Anbieter von Telematikinfrastrukturdiensten für Dritte, um deren Anbindung an die TI zu unterstützen. Diese Dokumente sind rein informativ und nicht Zulassungsgrundlage.

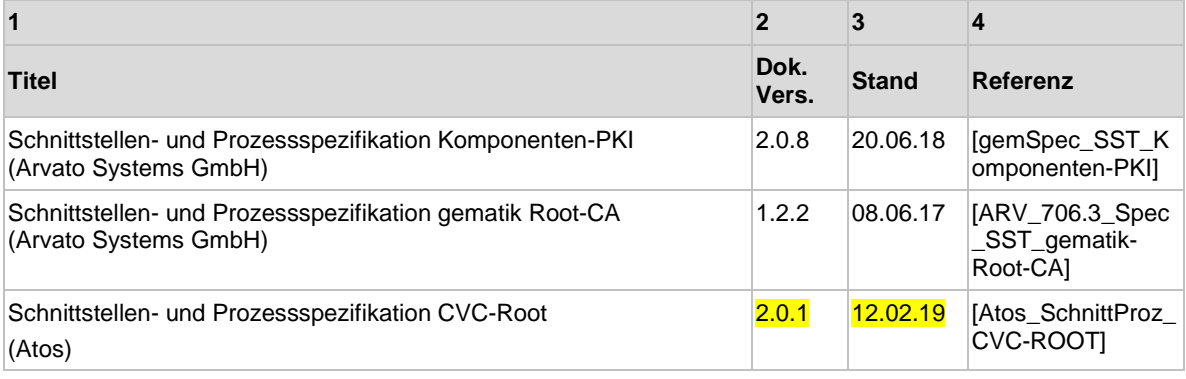

#### <span id="page-34-1"></span>**3.14 Methodendokumente**

Dieser Abschnitt enthält Dokumente, die nicht unmittelbar auf Herstellung und Betrieb der Produkttypen wirken. Sie enthalten Festlegungen und Hinweise zur Vorgehensweise bei der Prüfung und Bewertung der Aspekte Sicherheit und Datenschutz der TI.

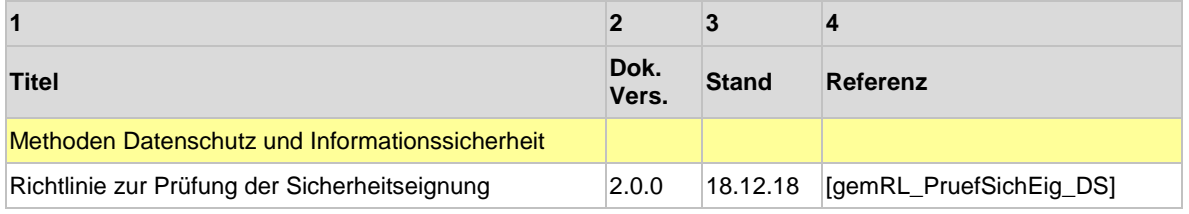

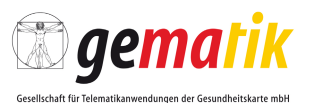

## <span id="page-35-0"></span>**4 Schemata, WSDL- und weitere Dateien**

## <span id="page-35-1"></span>**4.1 Übersicht der gültigen Stände**

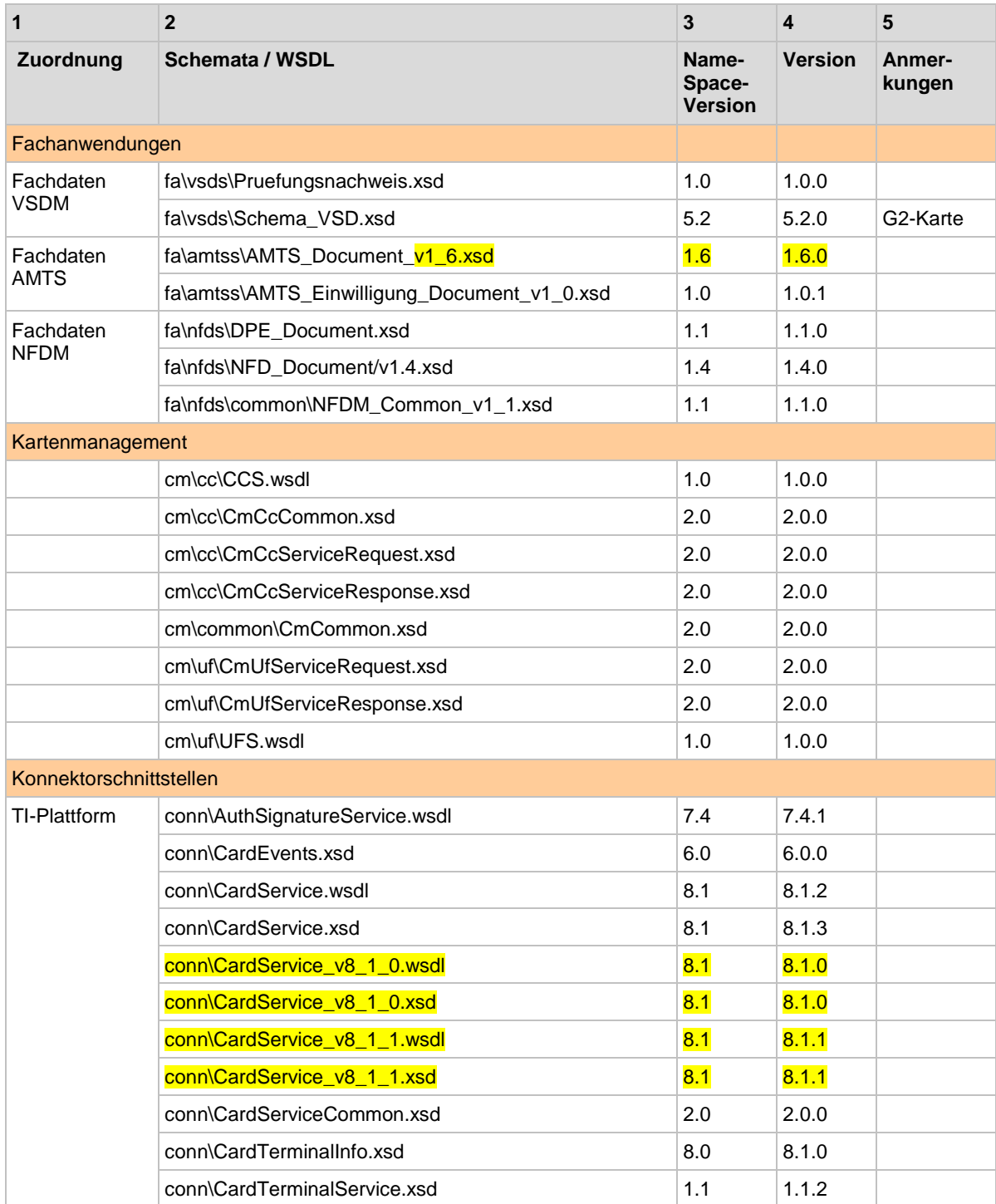

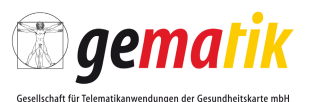

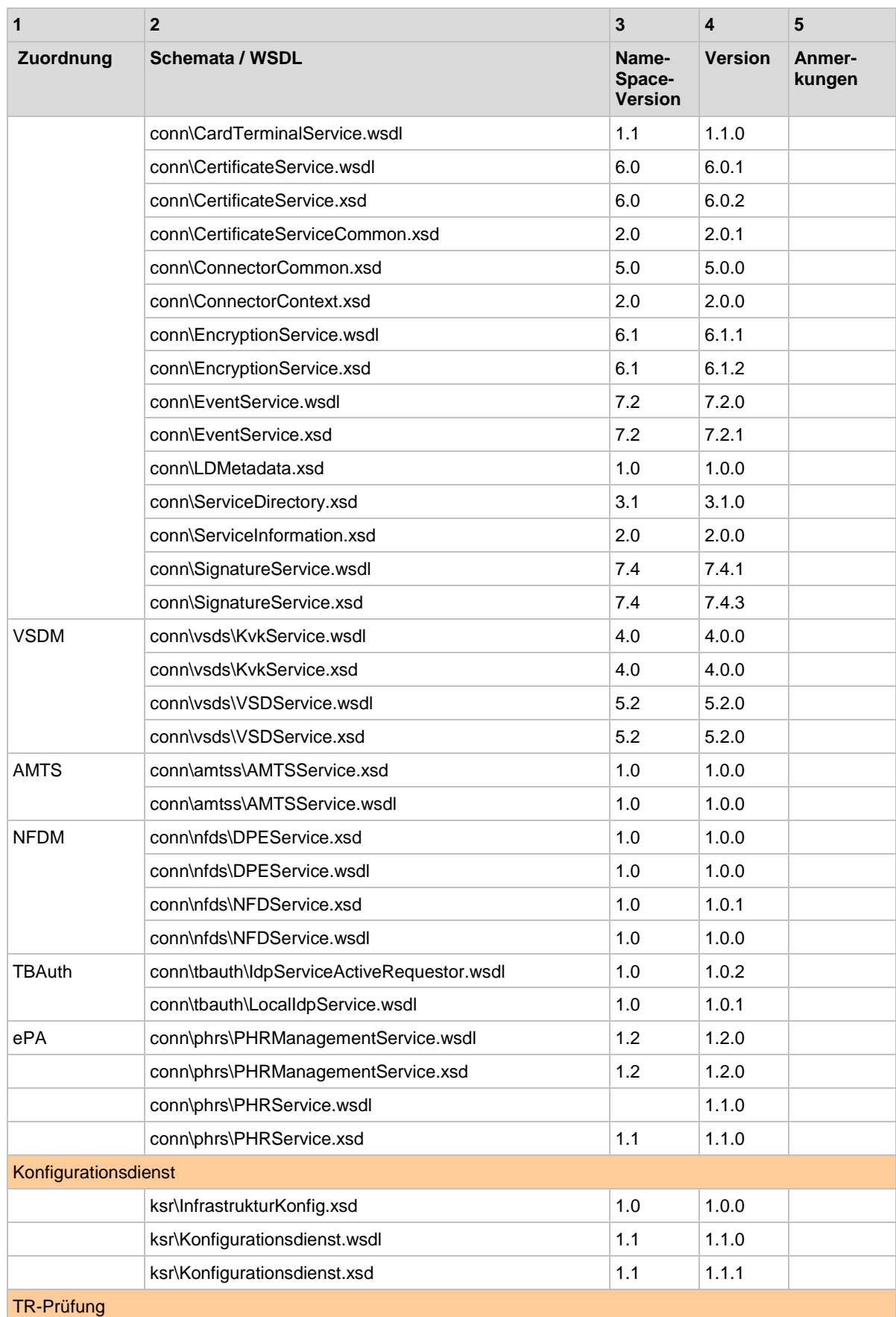

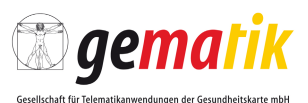

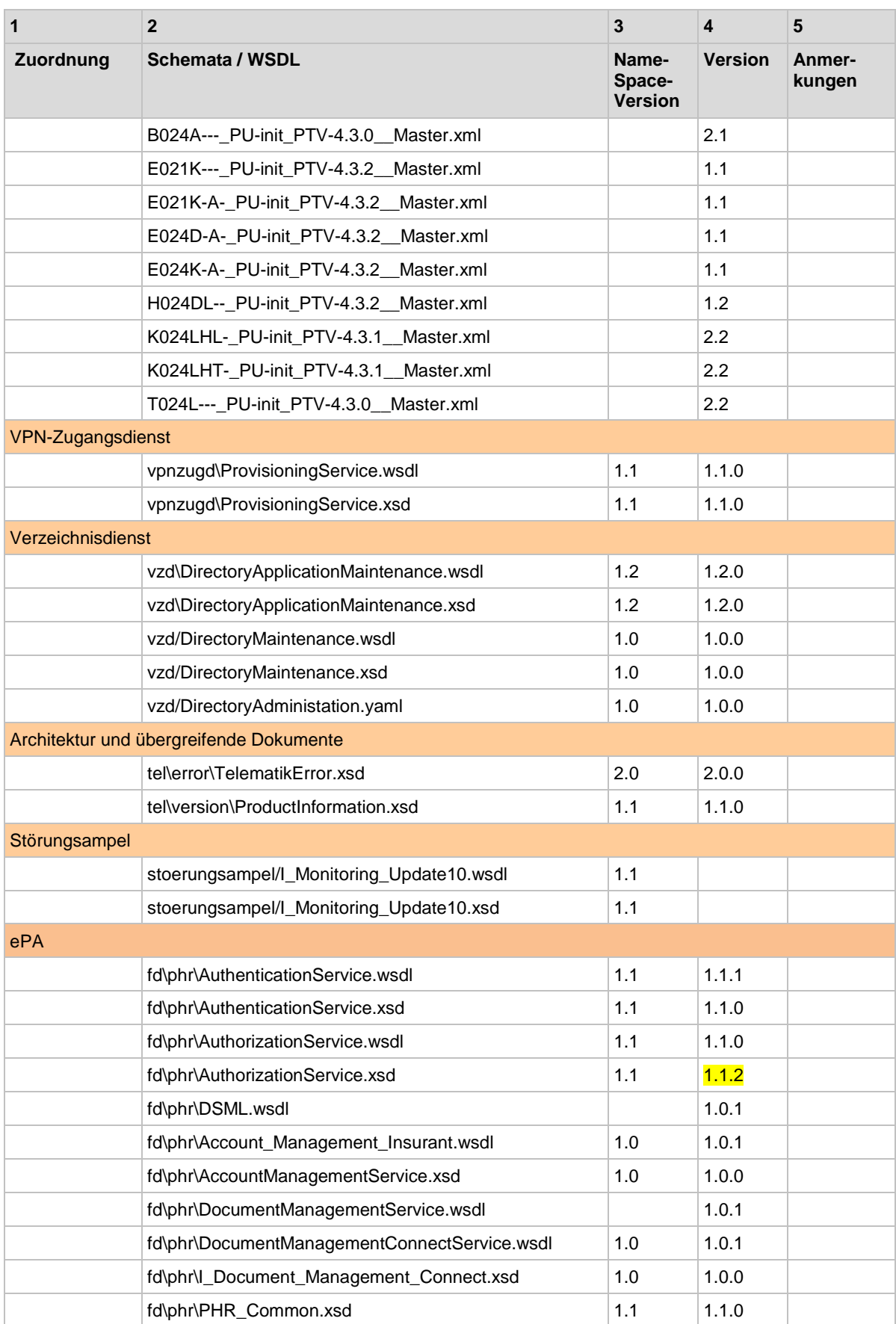

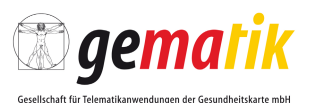

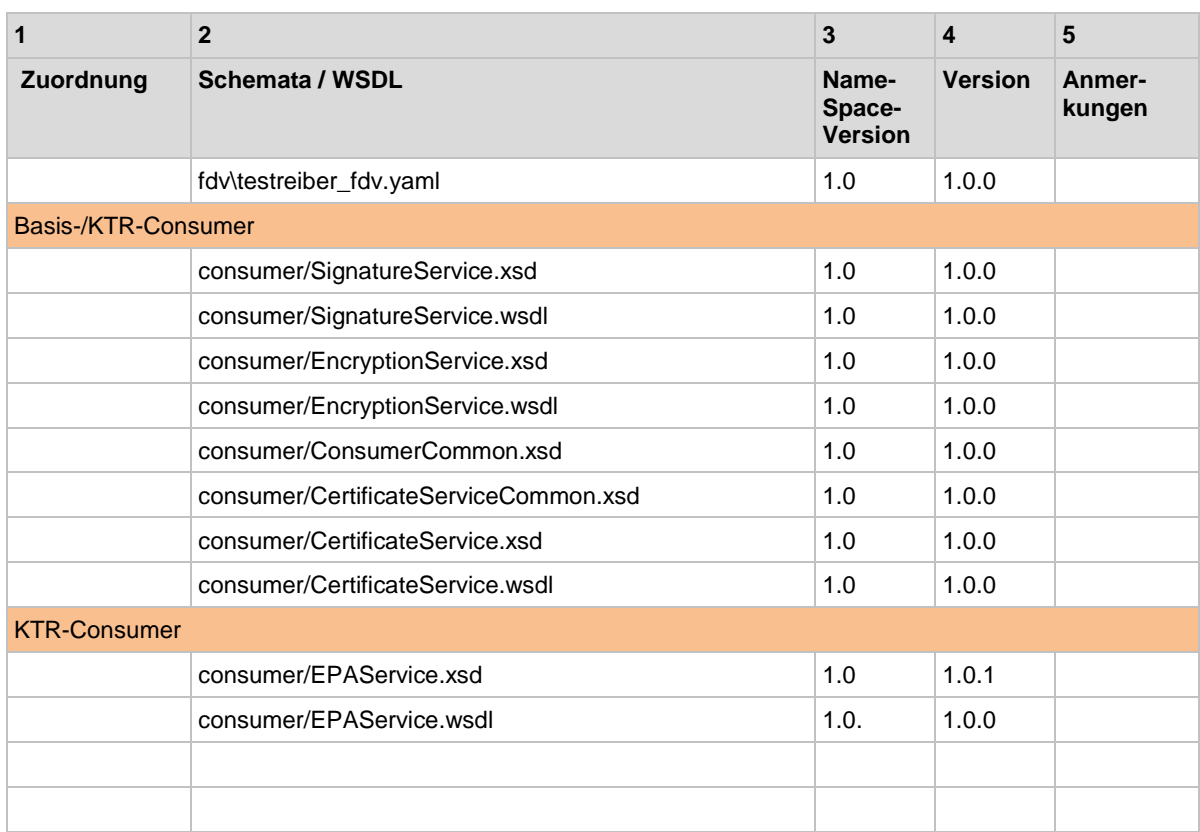

## <span id="page-38-0"></span>**4.2 Externe XML-Schemadateien**

#### <span id="page-38-1"></span>**4.2.1 Schemadateien internationaler Standardisierungsgremien**

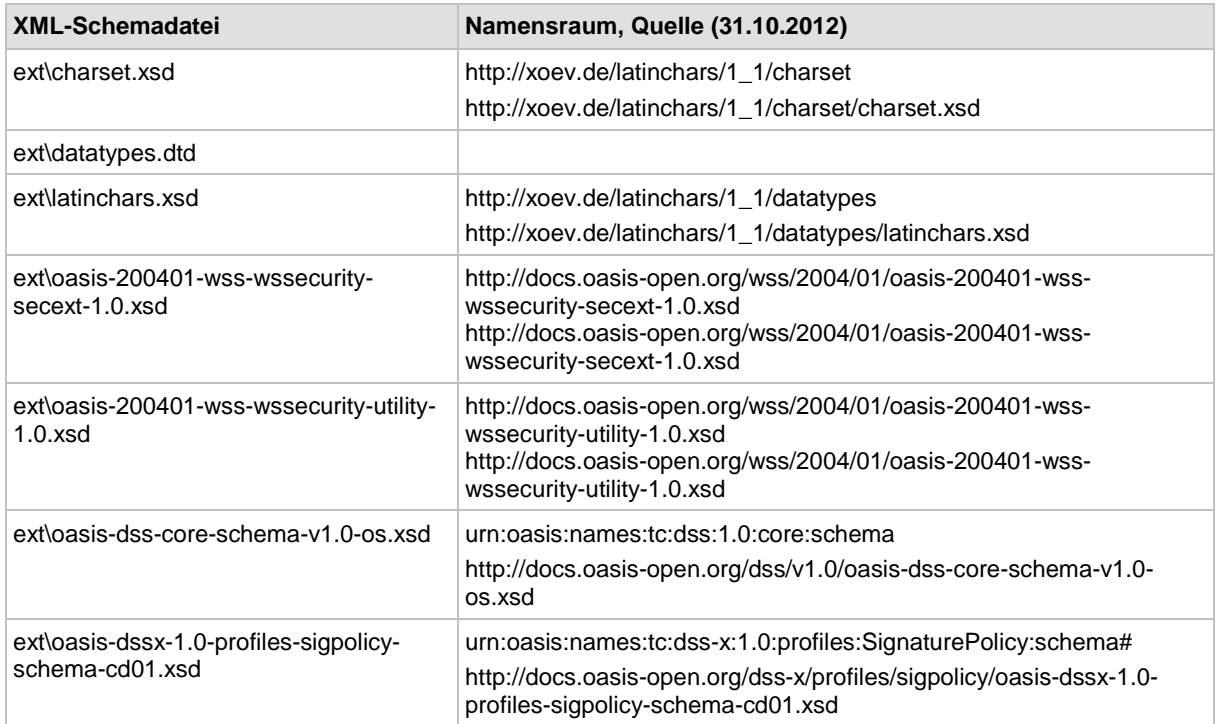

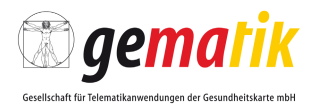

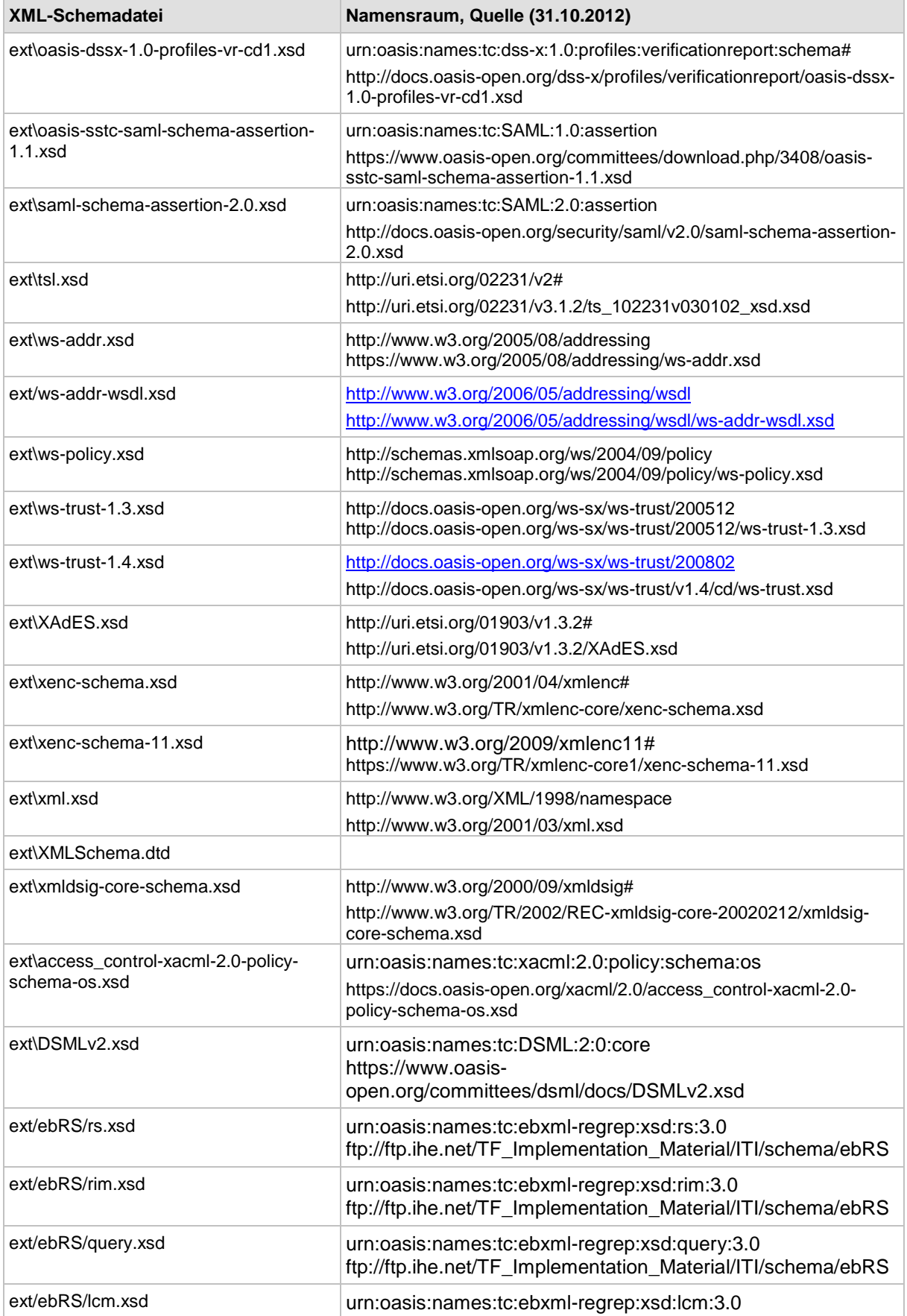

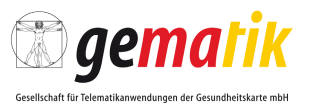

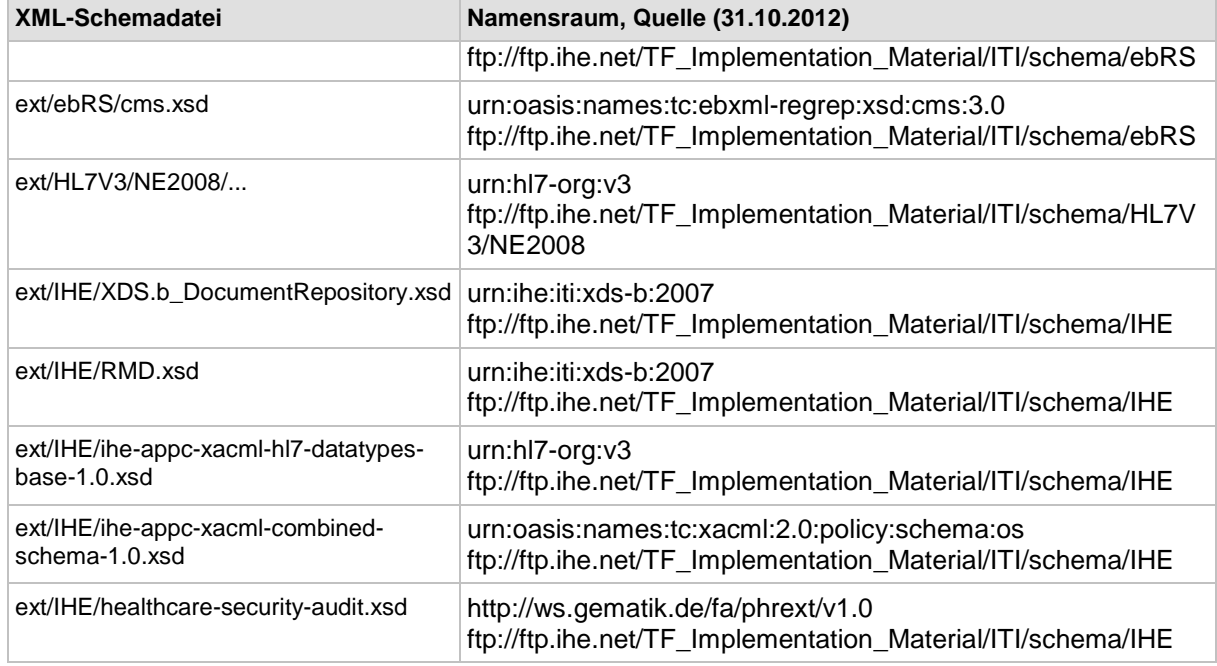

## <span id="page-40-0"></span>**4.3 Referenzdokumente Performance**

Dieser Abschnitt enthält eine Liste von versionierten Referenzdokumenten, die über einen Bezeichner in anderen Dokumenten adressiert sind.

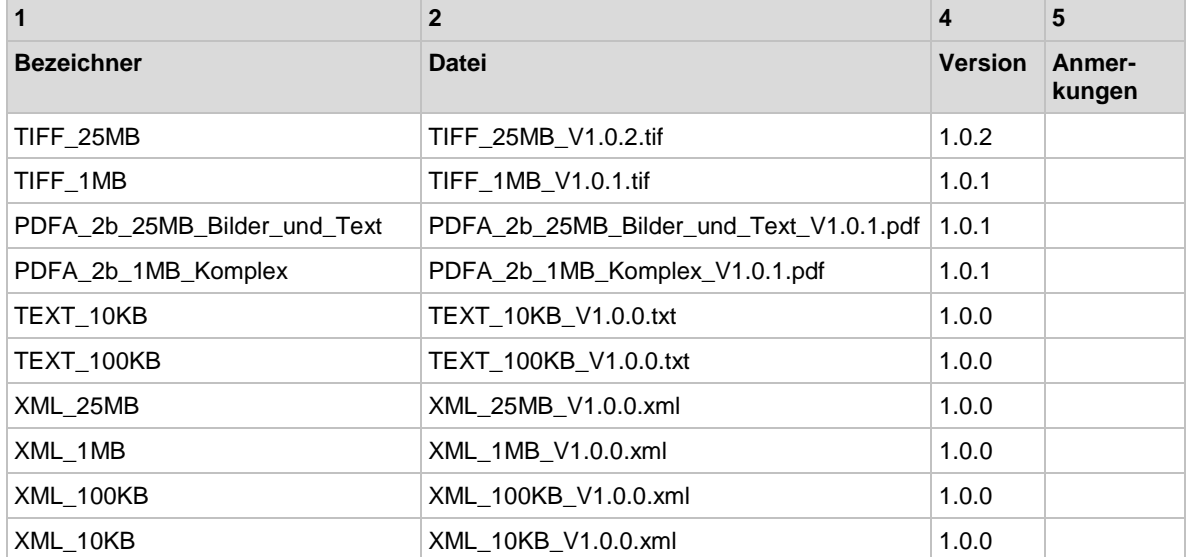

### <span id="page-40-1"></span>**4.1 Referenz-Policies**

![](_page_40_Picture_241.jpeg)

![](_page_41_Picture_1.jpeg)

![](_page_41_Picture_136.jpeg)

![](_page_41_Picture_137.jpeg)

## <span id="page-41-0"></span>**4.2 Weitere Dateien**

![](_page_41_Picture_138.jpeg)

![](_page_42_Picture_1.jpeg)

## **5 Festlegungen zu den Komponenten**

### <span id="page-42-1"></span><span id="page-42-0"></span>**5.1 Version der elektronischen Gesundheitskarte (eGK) Generation 2**

Festlegungen der Versionskennung für Karten der Generation 2 finden sich im Produkttypsteckbrief für das G2 eGK-Objektsystem [gemProdT\_eGK\_ObjSys\_PTVn.m.p].

#### <span id="page-42-2"></span>**5.2 Version der elektronischen Gesundheitskarte (eGK) Generation 2.1**

Festlegungen der Versionskennung für Karten der Generation 2 finden sich im Produkt-<br>typsteckbrief im tür das G2.1 eGK-Objektsystem [gemeGK-Objektsystem [gem-ProdT\_eGK\_G2.1\_ObjSys\_PTVn.m.p].